### **LAT<sub>E</sub>X** and Friends

Marc van Dongen

Introduction to LATEX

[Beamer Presentations](#page-94-0)

[Callout Shapes](#page-121-0)

[Bibliography](#page-124-0)

[Acronyms & Abbreviations](#page-125-0)

[About this Document](#page-126-0)

# LAT<sub>E</sub>X and Friends Introduction to LATEX

M. R. C. van Dongen

ucc

<span id="page-0-0"></span>January 18, 2012

K ロ ▶ K @ ▶ K 할 ▶ K 할 ▶ . 할 → 9 Q Q\*

# What will You Learn?

- $\Box$  Write simple LAT<sub>E</sub>X input document based on  $\Delta$ x ticle class.
- $\Box$  Turn input into pdf with pdflatex.
- Define *labels* and use them to create consistent cross-references. П
- $\Box$  Create a table of contents with the  $\table$ table of contents command.
- $\Box$  Cite the literature with the aid of the  $\c{$ i \text{te} command.}
- Generate one or several bibliographies with the  $b$ ibtex program.
- $\Box$  Manage the structure and writing with the  $\in$  and  $\Box$  and  $\Box$
- $\Box$  Control the visual presentation by selecting the right class options.
- <span id="page-1-0"></span> $\Box$  Much, much, more.

### LAT<sub>EX</sub> and Friends

Marc van Dongen

#### Introduction to LATEX

Cons [Pros](#page-3-0) **[Basics](#page-9-0)** [Document Hierarchy](#page-25-0) [Document Management](#page-30-0) [Labels and Cross-references](#page-34-0) [The Style of the References](#page-36-0) [The Bibliography](#page-37-0) [TOC and Lists of Things](#page-84-0) [Class Files](#page-88-0) [Packages](#page-91-0) [Useful Classes and Packages](#page-93-0) [Beamer Presentations](#page-94-0) [Callout Shapes](#page-121-0) [Bibliography](#page-124-0) [Acronyms & Abbreviations](#page-125-0) [About this Document](#page-126-0)

# Cons

### LAT<sub>EX</sub> and Friends

Marc van Dongen

Introduction to LATEX

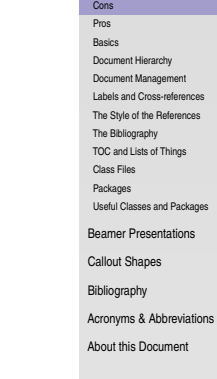

**□** Difficult to learn and use.

## ■ Not wysiwyg

- $\Box$  Little support for physical markup.
- $\Box$  Using non-standard fonts is difficult.
- $\Box$  It takes some practice to let text flow around pictures.
- $\Box$  No spell checking.
- $\Box$  Too many packages.
- <span id="page-2-0"></span> $\Box$  Encourages structured writing.

- $\Box$  High-quality typesetting and good automatic hyphenation.
- $\Box$  Many conferences and publishers accept  $\Box$   $\Box$   $\Box$
- $\Box$  Turing-complete programming language!
- $\Box$  Write notes/book/presentation in same source file.
- $\Box$  LAT<sub>E</sub>X is highly configurable.
- $\Box$  You can translate LAT<sub>E</sub>X to html/ps/pdf/DocBook....
- $\Box$  Automatic numbering of sections, figures, ....
	- $\Box$  Easy cross-referencing.
- $\Box$  Bibliography management.
- $\Box$  Some support for wysiwyg document preparation.
- *Very* stable, free, and available on many platforms.
- $\Box$  Large and active, friendly, and helpful user-base.
- <span id="page-3-0"></span> $\Box$  LAT<sub>E</sub>X has comments.

### LAT<sub>EX</sub> and Friends

Marc van Dongen

#### Introduction to LATEX

### Cons

[Pros](#page-3-0) **[Basics](#page-9-0)** [Document Hierarchy](#page-25-0) [Document Management](#page-30-0) [Labels and Cross-references](#page-34-0) [The Style of the References](#page-36-0) [The Bibliography](#page-37-0) [TOC and Lists of Things](#page-84-0) [Class Files](#page-88-0) [Packages](#page-91-0) [Useful Classes and Packages](#page-93-0) [Beamer Presentations](#page-94-0) [Callout Shapes](#page-121-0) **[Bibliography](#page-124-0)** [Acronyms & Abbreviations](#page-125-0) [About this Document](#page-126-0)

- $\Box$  High-quality typesetting and good automatic hyphenation.
- $\Box$  Many conferences and publishers accept  $\cancel{\text{AT}}$ <sub>F</sub>X.
- $\Box$  Turing-complete programming language!
- $\Box$  Write notes/book/presentation in same source file.
- $\Box$  LAT<sub>E</sub>X is highly configurable.
- $\Box$  You can translate LAT<sub>E</sub>X to html/ps/pdf/DocBook....
- $\Box$  Automatic numbering of sections, figures, ....
	- $\Box$  Easy cross-referencing.
- $\Box$  Bibliography management.
- $\Box$  Some support for wysiwyg document preparation.
- *Very* stable, free, and available on many platforms.
- $\Box$  Large and active, friendly, and helpful user-base.
- $\Box$  LAT<sub>E</sub>X has comments.
- $\Box$  Can produce coffee stains on your papers.

### LAT<sub>EX</sub> and Friends

Marc van Dongen

#### Introduction to LATEX

#### Cons [Pros](#page-3-0)

**[Basics](#page-9-0)** [Document Hierarchy](#page-25-0) [Document Management](#page-30-0) [Labels and Cross-references](#page-34-0) [The Style of the References](#page-36-0) [The Bibliography](#page-37-0) [TOC and Lists of Things](#page-84-0) [Class Files](#page-88-0) [Packages](#page-91-0) [Useful Classes and Packages](#page-93-0) [Beamer Presentations](#page-94-0) [Callout Shapes](#page-121-0) **[Bibliography](#page-124-0)** [Acronyms & Abbreviations](#page-125-0)

[About this Document](#page-126-0)

- $\Box$  High-quality typesetting and good automatic hypneric
- $\Box$  Many conferences and publishers accept  $\Box$  Many conferences
- $\Box$  Turing-complete programming language!
- $\Box$  Write notes/book/presentation in same source file.
- $\Box$  LAT<sub>E</sub>X is highly configurable.
- $\Box$  You can translate LATEX to html/ps/pdf/DocBook....
- $\Box$  Automatic numbering of sections, figures, ....
	- $\Box$  Eas  $\Box$  cross-referencing.
- $\Box$  Bibliography management.
- $\Box$  Some support for wysiwyg document preparation.
- *Very* stable, free, and available on many platforms.
- $\Box$  Large and active, friendly, and helpful user-base.
- $\Box$  LAT<sub>E</sub>X has comments.
- $\Box$  Can produce coffee stains on your papers.

### LAT<sub>EX</sub> and Friends Marc van Dongen Introduction to LATEX Cons [Pros](#page-3-0) **[Basics](#page-9-0)** [Document Hierarchy](#page-25-0) [Document Management](#page-30-0) [Labels and Cross-references](#page-34-0) [The Style of the References](#page-36-0) [The Bibliography](#page-37-0) [TOC and Lists of Things](#page-84-0) [Class Files](#page-88-0) [Packages](#page-91-0)

A

[Useful Classes and Packages](#page-93-0)

[Beamer Presentations](#page-94-0)

[Callout Shapes](#page-121-0)

**[Bibliography](#page-124-0)** 

[Acronyms & Abbreviations](#page-125-0)

[About this Document](#page-126-0)

- $\Box$  High-quality typesetting and good automatic hyphenation.
- $\Box$  Many conferences and publishers accept LAT<sub>E</sub>X.
- $\Box$  Turing-complete programming language!
- $\Box$  Write not sook/presentation in same source file.
- $\Box$  LAT<sub>E</sub>X is **highly configurable.**
- $\Box$  You can translate LATEX to html/ps/pdf/DocBook....
- $\Box$  Automatic numbering of sections, figures, ....
	- **Easy cross-referencing.**
- $\Box$  Bibliography management.
- □ Some support for wysiwyg document preparation.
- *Very* stable, free, and available on many platforms.
- $\Box$  Large and active, friendly, and helpful user-base.
- $\Box$  LAT<sub>E</sub>X has comments.
- $\Box$  Can produce coffee stains on your papers.

### LAT<sub>EX</sub> and Friends

Marc van Dongen

#### Introduction to LATEX

#### Cons [Pros](#page-3-0)

**[Basics](#page-9-0)** [Document Hierarchy](#page-25-0) [Document Management](#page-30-0) [Labels and Cross-references](#page-34-0) [The Style of the References](#page-36-0) [The Bibliography](#page-37-0) [TOC and Lists of Things](#page-84-0) [Class Files](#page-88-0) [Packages](#page-91-0) [Useful Classes and Packages](#page-93-0) [Beamer Presentations](#page-94-0) [Callout Shapes](#page-121-0) **[Bibliography](#page-124-0)** [Acronyms & Abbreviations](#page-125-0) [About this Document](#page-126-0)

- $\Box$  High-quality typesetting and good automatic hyphenation.
- $\Box$  Many conferences and publishers accept  $\Box E$ .
- $\Box$  Turing-complete programming language!
- $\Box$  Write notes/book/presentation in same source file.
- $\Box$  LAT<sub>E</sub>X is highly configurable.
- $\Box$  You can translate  $\boxtimes F$  to html/ps/pdf/DocBook....
- $\Box$  Automatic numbering of sections, figures, ....
	- □ Easy cross-referencing.
- $\Box$  Bibliography management.
- □ Some support for wysiwyg document preparation.
- *Very* stable, free, and available on many platforms.
- $\Box$  Large and active, friendly, and helpful user-base.
- $\Box$  LAT<sub>E</sub>X has comments.
- $\Box$  Can produce coffee stains on your papers.

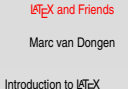

### Cons [Pros](#page-3-0) **[Basics](#page-9-0)** [Document Hierarchy](#page-25-0) [Document Management](#page-30-0) [Labels and Cross-references](#page-34-0) [The Style of the References](#page-36-0) [The Bibliography](#page-37-0) [TOC and Lists of Things](#page-84-0) [Class Files](#page-88-0) [Packages](#page-91-0) [Useful Classes and Packages](#page-93-0) [Beamer Presentations](#page-94-0) [Callout Shapes](#page-121-0)

**[Bibliography](#page-124-0)** 

[Acronyms & Abbreviations](#page-125-0)

[About this Document](#page-126-0)

- $\Box$  High-quality typesetting and good automatic hyphenation.
- $\Box$  Many conferences and publishers accept  $\Box$   $\Box$   $\Box$
- $\Box$  Turing-complete programming language!
- $\Box$  Write notes/book/presentation in same source file.
- $\Box$  LAT<sub>E</sub>X is highly configurable.
- $\Box$  You can translate LAT<sub>E</sub>X to html/ps/pdf/DocBook....
- $\Box$  Automatic numbering of sections, figures, ....
	- $\Box$  Easy cross-referencing.
- $\Box$  Bibliography management.
- $\Box$  Some support for wysiwyg document preparation.
- *Very* stable, free, and available on many platforms.
- $\Box$  Large and active, friendly, and helpful user-base.
- $\Box$  LAT<sub>E</sub>X has comments.
- $\Box$  Can produce coffee stains on your papers.
- $\Box$  Most importantly: LAT<sub>E</sub>X is fun!

### LAT<sub>EX</sub> and Friends

Marc van Dongen

#### Introduction to LATEX

#### Cons [Pros](#page-3-0)

**[Basics](#page-9-0)** [Document Hierarchy](#page-25-0) [Document Management](#page-30-0) [Labels and Cross-references](#page-34-0) [The Style of the References](#page-36-0) [The Bibliography](#page-37-0) [TOC and Lists of Things](#page-84-0) [Class Files](#page-88-0) [Packages](#page-91-0) [Useful Classes and Packages](#page-93-0) [Beamer Presentations](#page-94-0) [Callout Shapes](#page-121-0) **[Bibliography](#page-124-0)** [Acronyms & Abbreviations](#page-125-0) [About this Document](#page-126-0)

# **Background**

### LAT<sub>EX</sub> and Friends

Marc van Dongen

Introduction to LATEX

## Cons [Pros](#page-3-0) **[Basics](#page-9-0)** [Document Hierarchy](#page-25-0) [Document Management](#page-30-0) [Labels and Cross-references](#page-34-0) [The Style of the References](#page-36-0) [The Bibliography](#page-37-0) [TOC and Lists of Things](#page-84-0) [Class Files](#page-88-0) [Packages](#page-91-0) [Useful Classes and Packages](#page-93-0) [Beamer Presentations](#page-94-0) [Callout Shapes](#page-121-0) [Bibliography](#page-124-0) [Acronyms & Abbreviations](#page-125-0) [About this Document](#page-126-0)

 $\Box$  Written by Lamport as an extension of Knuth's T<sub>E</sub>X.

- <span id="page-9-0"></span> $\Box$  Turing-complete (procedural) markup language and typesetting processor.
	- □ They let you control visual presentation *and* content.

# Work Flow

 $\Box$  You write your document in a LAT<sub>EX</sub> (.tex) input (source) file. **2** Source file is turned into a *portable document format* (. pdf) file. **3** The . pdf file can be viewed and printed on your computer.

### LAT<sub>EX</sub> and Friends

Marc van Dongen

Introduction to LATEX

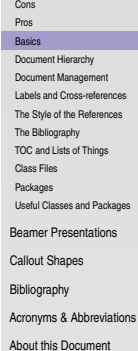

KID K@ KKEX KEX E 1090

# **T<sub>E</sub>X** Processors

### LAT<sub>EX</sub> and Friends

Marc van Dongen

Introduction to LATEX

Cons [Pros](#page-3-0) **[Basics](#page-9-0)** [Document Hierarchy](#page-25-0) [Document Management](#page-30-0) [Labels and Cross-references](#page-34-0) [The Style of the References](#page-36-0) [The Bibliography](#page-37-0) [TOC and Lists of Things](#page-84-0) [Class Files](#page-88-0) [Packages](#page-91-0) [Useful Classes and Packages](#page-93-0) [Beamer Presentations](#page-94-0) [Callout Shapes](#page-121-0) [Bibliography](#page-124-0) [Acronyms & Abbreviations](#page-125-0) [About this Document](#page-126-0)

Input Processor Turns the source file into a token stream. Expansion Processor Turns the token stream into token stream. Execution Processor Executes executable control sequences. Visual Processor Creates the pdf file.

K ロ ▶ K @ ▶ K 할 ▶ K 할 ▶ . 할 → 9 Q Q\*

# Creating and Viewing the .pdf Output

## Unix Session

\$ pdflatex 〈base name〉.tex

Unix Session

\$ acroread 〈base name〉.pdf &

### LAT<sub>EX</sub> and Friends

Marc van Dongen

Introduction to LATEX Cons [Pros](#page-3-0) **[Basics](#page-9-0)** [Document Hierarchy](#page-25-0) [Document Management](#page-30-0) [Labels and Cross-references](#page-34-0) [The Style of the References](#page-36-0) [The Bibliography](#page-37-0) [TOC and Lists of Things](#page-84-0) [Class Files](#page-88-0) [Packages](#page-91-0) [Useful Classes and Packages](#page-93-0) [Beamer Presentations](#page-94-0) [Callout Shapes](#page-121-0) [Bibliography](#page-124-0) [Acronyms & Abbreviations](#page-125-0) [About this Document](#page-126-0)

**KORK EXTERNS ON ADAM** 

# Auxiliary Files

 $\Box$  LAT<sub>E</sub>X uses several "aux" files for additional information.

- $\Box$  Auxiliary files may also be created by external programs.
- $\Box$  When an auxiliary file changes then LAT and the out of sync.
- $\Box$  You should rerun latex when this happens.
- Normally, latex outputs a warning when it suspects this is required:

## Unix Session

```
$ latex document.tex
  LaTeX Warning: Label(s) may have changed. ...
Rerun to get cross-references right.
$
```
### LAT<sub>EX</sub> and Friends

Marc van Dongen

Introduction to LATEX

### Cons [Pros](#page-3-0) **[Basics](#page-9-0)** [Document Hierarchy](#page-25-0) [Document Management](#page-30-0) [Labels and Cross-references](#page-34-0) [The Style of the References](#page-36-0) [The Bibliography](#page-37-0) [TOC and Lists of Things](#page-84-0) [Class Files](#page-88-0) [Packages](#page-91-0) [Useful Classes and Packages](#page-93-0) [Beamer Presentations](#page-94-0) [Callout Shapes](#page-121-0)

[Bibliography](#page-124-0)

[Acronyms & Abbreviations](#page-125-0)

[About this Document](#page-126-0)

# Writing a Basic Document

### LAT<sub>EX</sub> and Friends

Marc van Dongen

Introduction to LATEX

Cons [Pros](#page-3-0) **[Basics](#page-9-0)** [Document Hierarchy](#page-25-0) [Document Management](#page-30-0) [Labels and Cross-references](#page-34-0) [The Style of the References](#page-36-0) [The Bibliography](#page-37-0) [TOC and Lists of Things](#page-84-0) [Class Files](#page-88-0) [Packages](#page-91-0) [Useful Classes and Packages](#page-93-0)

[Beamer Presentations](#page-94-0)

[Callout Shapes](#page-121-0)

[Bibliography](#page-124-0)

[Acronyms & Abbreviations](#page-125-0)

[About this Document](#page-126-0)

## $\Box$  LAT<sub>E</sub>X: markup language and document preparation system. Forces you to focus on content and *not* on presentation.

# A Typical LAT<sub>E</sub>X Program

# **LATEX** Program

\documentclass[a4paper,11pt]{article }

```
% Use_the mathptmx package.
\usepackage{mathptmx}
```

```
\{\atop{\text{allof}}(A. \), U. \Thor
\{\text{Introduction\_to\_LaTeX}\}\date
{\today
}
```

```
\begin{document}_%_Here_we_go.
\Box\maketitle
  \section{Introduction
}
The start.
  \section
{Conclusion
}
The end.
\end
{document
}
```
### LAT<sub>EX</sub> and Friends

Marc van Dongen

Introduction to LATEX

Cons [Pros](#page-3-0)

**[Basics](#page-9-0)** 

[Document Hierarchy](#page-25-0) [Document Management](#page-30-0)

[Labels and Cross-references](#page-34-0)

[The Style of the References](#page-36-0)

[The Bibliography](#page-37-0)

[TOC and Lists of Things](#page-84-0)

[Class Files](#page-88-0)

[Packages](#page-91-0)

[Useful Classes and Packages](#page-93-0)

[Beamer Presentations](#page-94-0)

[Callout Shapes](#page-121-0)

[Bibliography](#page-124-0)

[Acronyms & Abbreviations](#page-125-0)

[About this Document](#page-126-0)

# $\mathbb{F}X$ : \documentclass

### LAT<sub>EX</sub> and Friends

Marc van Dongen

Introduction to LATEX

### Cons [Pros](#page-3-0) [Basics](#page-9-0) [Document Hierarchy](#page-25-0) [Document Management](#page-30-0) [Labels and Cross-references](#page-34-0) [The Style of the References](#page-36-0) [The Bibliography](#page-37-0) [TOC and Lists of Things](#page-84-0) [Class Files](#page-88-0) [Packages](#page-91-0) [Useful Classes and Packages](#page-93-0) [Beamer Presentations](#page-94-0)

[Callout Shapes](#page-121-0)

[Bibliography](#page-124-0)

[Acronyms & Abbreviations](#page-125-0)

[About this Document](#page-126-0)

K ロ ▶ K @ ▶ K 할 ▶ K 할 ▶ (할 수 있어)

## **LATEX** Usage

\documentclass[a4paper,11pt]{article}

# $\mathbb{F}X$ : \usepackage

### LAT<sub>EX</sub> and Friends

Marc van Dongen

Introduction to LATEX

### Cons [Pros](#page-3-0) **[Basics](#page-9-0)** [Document Hierarchy](#page-25-0) [Document Management](#page-30-0) [Labels and Cross-references](#page-34-0) [The Style of the References](#page-36-0) [The Bibliography](#page-37-0)

[TOC and Lists of Things](#page-84-0)

[Class Files](#page-88-0)

[Packages](#page-91-0)

[Useful Classes and Packages](#page-93-0)

[Beamer Presentations](#page-94-0)

[Callout Shapes](#page-121-0)

[Bibliography](#page-124-0)

[Acronyms & Abbreviations](#page-125-0)

[About this Document](#page-126-0)

## LAT<sub>EX</sub> Usage

\usepackage{mathptmx}

**□ The mathptmx package sets the default font to** *Times Roman.* 

- **□** Compact font.
- $\Box$  May save many precious pages.

## LAT<sub>EX</sub> and Friends  $\mathbb{F}X: \author, \title, and \date$ Marc van Dongen Introduction to LATEX **LAT<sub>E</sub>X** Usage Cons [Pros](#page-3-0) **[Basics](#page-9-0)** [Document Hierarchy](#page-25-0) [Document Management](#page-30-0)  $\{\text{author}\}, \text{U}$ . Thor} [Labels and Cross-references](#page-34-0)  $\tilde{\text{Introduction to } \text{LaTeX}}$ [The Style of the References](#page-36-0) [The Bibliography](#page-37-0) \date{\today} [TOC and Lists of Things](#page-84-0) [Class Files](#page-88-0) [Packages](#page-91-0) [Useful Classes and Packages](#page-93-0) [Beamer Presentations](#page-94-0) **LATEX Usage** [Callout Shapes](#page-121-0) [Bibliography](#page-124-0) [Acronyms & Abbreviations](#page-125-0) \author{Donald E. Knuth \and Peter B. Bendix} [About this Document](#page-126-0) LAT<sub>EX</sub> Usage \author{Sinead\thanks{You're a luvely audience.}}**KOD KARD KED KED B YOUR**

# LATEX: Building your own Titlepage

## LAT<sub>EX</sub> Usage

```
\begin{document} \begin{titlepage}
        . . .
  \end{titlepage}
  ...
  \ddot{\cdot}
```

```
\end
{document
}
```
### LAT<sub>EX</sub> and Friends

Marc van Dongen

Introduction to LATEX

#### Cons [Pros](#page-3-0)

#### **[Basics](#page-9-0)**

[Document Hierarchy](#page-25-0) [Document Management](#page-30-0)

[Labels and Cross-references](#page-34-0)

[The Style of the References](#page-36-0)

[The Bibliography](#page-37-0)

[TOC and Lists of Things](#page-84-0)

[Class Files](#page-88-0)

[Packages](#page-91-0)

[Useful Classes and Packages](#page-93-0)

[Beamer Presentations](#page-94-0)

[Callout Shapes](#page-121-0)

[Bibliography](#page-124-0)

[Acronyms & Abbreviations](#page-125-0)

[About this Document](#page-126-0)

# LATEX: The document Environment

## **LAT<sub>E</sub>X** Usage

```
\begin{document} % Here we go. \maketitle \section{Introduction}
     The start.
  \section
{Conclusion
}
     The end.
\end
{document
}
```
### LAT<sub>EX</sub> and Friends

Marc van Dongen

Introduction to LATEX

#### Cons [Pros](#page-3-0)

#### **[Basics](#page-9-0)**

[Document Hierarchy](#page-25-0)

[Document Management](#page-30-0)

[Labels and Cross-references](#page-34-0)

[The Style of the References](#page-36-0) [The Bibliography](#page-37-0)

[TOC and Lists of Things](#page-84-0)

[Class Files](#page-88-0)

[Packages](#page-91-0)

[Useful Classes and Packages](#page-93-0)

[Beamer Presentations](#page-94-0)

[Callout Shapes](#page-121-0)

[Bibliography](#page-124-0)

[Acronyms & Abbreviations](#page-125-0)

[About this Document](#page-126-0)

# **LATEX:** The abstract Environment

### LAT<sub>EX</sub> and Friends

Marc van Dongen

Introduction to LATEX

[About this Document](#page-126-0)

Cons

#### [Pros](#page-3-0) **[Basics](#page-9-0)** [Document Hierarchy](#page-25-0) [Document Management](#page-30-0) [Labels and Cross-references](#page-34-0) [The Style of the References](#page-36-0) [The Bibliography](#page-37-0) [TOC and Lists of Things](#page-84-0) [Class Files](#page-88-0) [Packages](#page-91-0) [Useful Classes and Packages](#page-93-0) [Beamer Presentations](#page-94-0) [Callout Shapes](#page-121-0) [Bibliography](#page-124-0) [Acronyms & Abbreviations](#page-125-0) **LATEX Usage** \begin{abstract} This document is an introduction to  $\text{LaTeX}$ . ... \end{abstract}

# Spaces, Comments, and Paragraphs

- $\Box$  One or more space character is the same as a single space.
- $\Box$  The end of the line is the same as a space.
- □ However:
	- $\Box$  An empty line signals the end of the current paragraph.
	- $\Box$  Percentage sign (%) starts comment. Lasts until end of line.
	- $\Box$  Spaces at the start of lines following comments are ignored.

### LAT<sub>EX</sub> and Friends

Marc van Dongen

Introduction to LATEX

## Cons [Pros](#page-3-0) **[Basics](#page-9-0)** [Document Hierarchy](#page-25-0) [Document Management](#page-30-0) [Labels and Cross-references](#page-34-0) [The Style of the References](#page-36-0) [The Bibliography](#page-37-0) [TOC and Lists of Things](#page-84-0) [Class Files](#page-88-0) [Packages](#page-91-0) [Useful Classes and Packages](#page-93-0) [Beamer Presentations](#page-94-0) [Callout Shapes](#page-121-0) [Bibliography](#page-124-0)

[Acronyms & Abbreviations](#page-125-0)

[About this Document](#page-126-0)

# Spaces, Newlines, Comments, and Paragraphs

## LAT<sub>EX</sub> Input

This is the first sentence of the first paragraph. The second sentence of this paragraph ends in the word 'elephant.'

This is the first sentence of the second pa%comment ragraph. The second sentence of this paragraph ends in the word '%eleph ant<sup>3</sup>

## LATEX Output

This is the\_first sentence of the first paragraph. The second sentence of this paragraph ends in the word 'elephant.'

This is the first sentence of the second paragraph. The second sentence of this paragraph ends in the word 'ant.'

### LAT<sub>EX</sub> and Friends

Marc van Dongen

Introduction to LATEX

#### Cons [Pros](#page-3-0)

#### **[Basics](#page-9-0)**

[Document Hierarchy](#page-25-0)

[Document Management](#page-30-0) [Labels and Cross-references](#page-34-0)

[The Style of the References](#page-36-0)

[The Bibliography](#page-37-0)

[TOC and Lists of Things](#page-84-0)

[Class Files](#page-88-0)

[Packages](#page-91-0)

[Useful Classes and Packages](#page-93-0)

[Beamer Presentations](#page-94-0)

[Callout Shapes](#page-121-0)

[Bibliography](#page-124-0)

[Acronyms & Abbreviations](#page-125-0)

[About this Document](#page-126-0)

# Spaces, Newlines, Comments, and Paragraphs

## LAT<sub>EX</sub> Input

```
This is the first sentence
of the first paragraph.
The second sentence of this
paragraph ends in the word
 'elephant.'
```

```
This is the first sentence
 of the second pa%comment
 ragraph.
The second sentence of this
 paragraph
```

```
ends in the word '%eleph
ant,
```
## LATEX Output

This is the\_first sentence of the first paragraph. The second sentence of this paragraph ends in the word 'elephant.'

This is the first sentence of the second paragraph. The second sentence of this paragraph ends in the word 'ant'

### LAT<sub>EX</sub> and Friends

Marc van Dongen

Introduction to LATEX

#### Cons [Pros](#page-3-0)

#### **[Basics](#page-9-0)**

[Document Hierarchy](#page-25-0)

[Document Management](#page-30-0) [Labels and Cross-references](#page-34-0)

[The Style of the References](#page-36-0)

[The Bibliography](#page-37-0)

[TOC and Lists of Things](#page-84-0)

[Class Files](#page-88-0)

[Packages](#page-91-0)

[Useful Classes and Packages](#page-93-0)

[Beamer Presentations](#page-94-0)

[Callout Shapes](#page-121-0)

[Bibliography](#page-124-0)

[Acronyms & Abbreviations](#page-125-0)

[About this Document](#page-126-0)

# Minor document Divisions

 $\Box$  part.

- $\Box$  chapter.
- □ section.
- $\Box$  subsection.
- **□** subsubsection
- $\Box$  paragraph.
- $\Box$  subparagraph.

**LATEX** Usage

\chapter{Foundations } \section {Notation }

# **LATEX** Usage

<span id="page-25-0"></span>\chapter\*{Main Theorems } \section\* {A Useful Lemma }

### LAT<sub>EX</sub> and Friends

Marc van Dongen

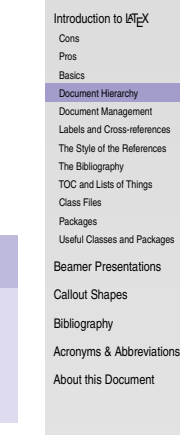

**UP YOUR YEARS AND YOU** 

# Optional Argument

### LAT<sub>EX</sub> and Friends

Marc van Dongen

Introduction to LATEX

Cons [Pros](#page-3-0) **[Basics](#page-9-0)** [Document Hierarchy](#page-25-0) [Document Management](#page-30-0) [Labels and Cross-references](#page-34-0) [The Style of the References](#page-36-0) [The Bibliography](#page-37-0) [TOC and Lists of Things](#page-84-0) [Class Files](#page-88-0) [Packages](#page-91-0) [Useful Classes and Packages](#page-93-0)

[Beamer Presentations](#page-94-0)

[Callout Shapes](#page-121-0)

[Bibliography](#page-124-0)

[Acronyms & Abbreviations](#page-125-0)

[About this Document](#page-126-0)

## **LATEX** Usage

\chapter[Wales]% {My Amazingly Amusing Adventures in Llanfairpwllgwyngyllgogerychw% yrndrobwllllantysiliogogogoch}

# Coarse Document Divisions

front matter Main information about the document:

- $\Box$  A half and main title page,
- **□ Copyright page,**
- □ Preface or foreword,
- $\Box$  Table of contents, ....

main matter The main body of the document.

back matter Further information about the document and other sources of information:

- $\Box$  Index.
- □ Afterword.
- $\Box$  Bibliography,
- $\Box$  Acknowledgements,
- $\Box$  Colophon, ....

### LAT<sub>EX</sub> and Friends

Marc van Dongen

Introduction to LATEX

Cons [Pros](#page-3-0) **[Basics](#page-9-0)** [Document Hierarchy](#page-25-0) [Document Management](#page-30-0) [Labels and Cross-references](#page-34-0) [The Style of the References](#page-36-0) [The Bibliography](#page-37-0) [TOC and Lists of Things](#page-84-0) [Class Files](#page-88-0) [Packages](#page-91-0) [Useful Classes and Packages](#page-93-0) [Beamer Presentations](#page-94-0) [Callout Shapes](#page-121-0) [Bibliography](#page-124-0) [Acronyms & Abbreviations](#page-125-0) [About this Document](#page-126-0)

# Coarse Document Divisions

```
LAT<sub>E</sub>X Usage
\documentclass[12pt,a4paper]{book}
\begin{document}
    \frontmatter
       \maketitle
       \tableofcontents
    \mainmatter
       chapter{Introduction}
       \chapter{Conclusion}
   \backmatter
       \chapter*{Acknowledgement}
       addcontentsline{toc}{chapter}{\bibname}
       \bibliography{db}
\end{document}
```
### LAT<sub>EX</sub> and Friends

Marc van Dongen

Introduction to LATEX

Cons [Pros](#page-3-0) **[Basics](#page-9-0)** 

[Document Hierarchy](#page-25-0) [Document Management](#page-30-0) [Labels and Cross-references](#page-34-0) [The Style of the References](#page-36-0) [The Bibliography](#page-37-0) [TOC and Lists of Things](#page-84-0) [Class Files](#page-88-0) [Packages](#page-91-0) [Useful Classes and Packages](#page-93-0) [Beamer Presentations](#page-94-0) [Callout Shapes](#page-121-0) [Bibliography](#page-124-0) [Acronyms & Abbreviations](#page-125-0) [About this Document](#page-126-0)

# The Appendix

### LAT<sub>EX</sub> and Friends

Marc van Dongen

Introduction to LATEX

Cons [Pros](#page-3-0) [Basics](#page-9-0) [Document Hierarchy](#page-25-0) [Document Management](#page-30-0) [Labels and Cross-references](#page-34-0) [The Style of the References](#page-36-0) [The Bibliography](#page-37-0) [TOC and Lists of Things](#page-84-0) [Class Files](#page-88-0) [Packages](#page-91-0) [Useful Classes and Packages](#page-93-0) [Beamer Presentations](#page-94-0) [Callout Shapes](#page-121-0) [Bibliography](#page-124-0)

[Acronyms & Abbreviations](#page-125-0)

[About this Document](#page-126-0)

## **LATEX Usage**

\appendix \chapter{Proof of Main Theorem } \section {A Useful Lemma }

# Manage thy Source Files

 $\Box$  LAT<sub>E</sub>X input files have a tendency to grow rapidly.

 $\Box$  Without extra structure you'll lose control over content.

□ Solutions:

<span id="page-30-0"></span>**IDE** Use integrated development environment. folding editor Lets you to define folds. files The LAT<sub>E</sub>X way.

### LAT<sub>EX</sub> and Friends

Marc van Dongen

Introduction to LATEX

Cons [Pros](#page-3-0) **[Basics](#page-9-0)** [Document Hierarchy](#page-25-0) [Document Management](#page-30-0) [Labels and Cross-references](#page-34-0) [The Style of the References](#page-36-0) [The Bibliography](#page-37-0) [TOC and Lists of Things](#page-84-0) [Class Files](#page-88-0) [Packages](#page-91-0) [Useful Classes and Packages](#page-93-0) [Beamer Presentations](#page-94-0) [Callout Shapes](#page-121-0) [Bibliography](#page-124-0) [Acronyms & Abbreviations](#page-125-0)

[About this Document](#page-126-0)

## Folding Editor Marc van Dongen Closed Fold Introduction to LATEX Cons [Pros](#page-3-0) **[Basics](#page-9-0)** [Document Hierarchy](#page-25-0) [Document Management](#page-30-0) [Labels and Cross-references](#page-34-0) [The Style of the References](#page-36-0) [The Bibliography](#page-37-0) [TOC and Lists of Things](#page-84-0) [Class Files](#page-88-0) We prove the following amazing identity. [Packages](#page-91-0) [Useful Classes and Packages](#page-93-0) % A comment. [Beamer Presentations](#page-94-0)  $+--$  3 lines: equation () :  $A = B \setminus ...$  --------------[Callout Shapes](#page-121-0) % Another comment.[Bibliography](#page-124-0) [Acronyms & Abbreviations](#page-125-0) [About this Document](#page-126-0)

LAT<sub>EX</sub> and Friends

## Folding Editor Open Fold

```
We prove the following amazing identity.
% A comment.
\begin{equation}
   A = B \, \ldots\end{equation}
% Another comment.
```
### LAT<sub>EX</sub> and Friends

Marc van Dongen

Introduction to LATEX

Cons [Pros](#page-3-0) **[Basics](#page-9-0)** [Document Hierarchy](#page-25-0) [Document Management](#page-30-0) [Labels and Cross-references](#page-34-0) [The Style of the References](#page-36-0) [The Bibliography](#page-37-0) [TOC and Lists of Things](#page-84-0)

[Class Files](#page-88-0)

[Packages](#page-91-0)

[Useful Classes and Packages](#page-93-0)

[Beamer Presentations](#page-94-0)

[Callout Shapes](#page-121-0)

[Bibliography](#page-124-0)

[Acronyms & Abbreviations](#page-125-0)

[About this Document](#page-126-0)

# Use Files

# **LATEX Usage**

```
\includeonly{Abstract.tex,MainResults.tex}
\begin{document}
    \include{Abstract.tex}
    include{Introduction.tex}
    \include{Notation.tex}
    \include{MainResults.tex}
    include{Conclusion.tex}
\end{document}
```
### LAT<sub>EX</sub> and Friends

Marc van Dongen

Introduction to LATEX

Cons [Pros](#page-3-0) **[Basics](#page-9-0)** [Document Hierarchy](#page-25-0) [Document Management](#page-30-0) [Labels and Cross-references](#page-34-0) [The Style of the References](#page-36-0)

[The Bibliography](#page-37-0)

[TOC and Lists of Things](#page-84-0)

[Class Files](#page-88-0)

[Packages](#page-91-0)

[Useful Classes and Packages](#page-93-0)

[Beamer Presentations](#page-94-0)

[Callout Shapes](#page-121-0)

[Bibliography](#page-124-0)

[Acronyms & Abbreviations](#page-125-0)

[About this Document](#page-126-0)

K ロ ▶ K 個 ▶ K 할 ▶ K 할 ▶ ( 할 ) 100여

# Labels and Cross-References

## LAT<sub>EX</sub> Input

```
\chapter{Introduction}
A short conclusion is presented
 in Chapter<sup>"</sup>\ref{TheEnd}.
\chapter
{Conclusion
}
\label
{TheEnd
}
```
# LAT<sub>EX</sub> Output

## **1 Introduction**

A short conclusion is presented in Chapter 2.

# <span id="page-34-0"></span>**2 Conclusion**

### LAT<sub>EX</sub> and Friends

Marc van Dongen

Introduction to LATEX Cons

[Pros](#page-3-0)

**[Basics](#page-9-0)** 

[Document Hierarchy](#page-25-0)

[Document Management](#page-30-0)

[Labels and Cross-references](#page-34-0)

[The Style of the References](#page-36-0)

[The Bibliography](#page-37-0)

[TOC and Lists of Things](#page-84-0)

[Class Files](#page-88-0)

[Packages](#page-91-0)

[Useful Classes and Packages](#page-93-0)

[Beamer Presentations](#page-94-0)

[Callout Shapes](#page-121-0)

[Bibliography](#page-124-0)

[Acronyms & Abbreviations](#page-125-0)

[About this Document](#page-126-0)

# Labels and Cross-References

# LAT<sub>EX</sub> Input

```
\chapter{Introduction}
A short conclusion is presented
 in Chapter<sup>~</sup>\ref{TheEnd}.
The conclusion starts on
 Page<sup>~</sup>\pageref{TheEnd}.
\chapter{Conclusion}
\label{TheEnd}
```
# LAT<sub>EX</sub> Output

# **1 Introduction**

A short conclusion is presented in Chapter 2. The conclusion starts on Page 1.

# **2 Conclusion**

### LAT<sub>EX</sub> and Friends

Marc van Dongen

Introduction to LATEX

Cons

[Pros](#page-3-0) **[Basics](#page-9-0)** [Document Hierarchy](#page-25-0) [Document Management](#page-30-0) [Labels and Cross-references](#page-34-0) [The Style of the References](#page-36-0) [The Bibliography](#page-37-0) [TOC and Lists of Things](#page-84-0)

[Class Files](#page-88-0)

[Packages](#page-91-0)

[Useful Classes and Packages](#page-93-0)

[Beamer Presentations](#page-94-0)

[Callout Shapes](#page-121-0)

[Bibliography](#page-124-0)

[Acronyms & Abbreviations](#page-125-0)

[About this Document](#page-126-0)
## The prettyref Package

- $\Box$  Introduce element classes: figures, chapters, ....
- 2 Associate logical element classes with labels.
- **3** Tell prettyref how to refer to the elements.
- $\overline{4}$  Use the \prettyref command.

### LAT<sub>EX</sub> Usage

```
\usepackage{prettyref} newrefformat{ch}{Chapter~\ref{#1}}
newrefformat{sec}{Section~\ref{#1}}
newrefformat{fig}{Figure^{\ref{#1}}\begin{document} \chapter{Introduction}
    In
\prettyref
{ch:Main@Results
}
     we present the main results.
  \chapter
{Main Results
}
  \label{ch:Main@Results}
```
### <span id="page-36-0"></span>\end {document }

. . .

### LAT<sub>EX</sub> and Friends

Marc van Dongen

Introduction to LATEX

Cons [Pros](#page-3-0)

**[Basics](#page-9-0)** 

[Document Hierarchy](#page-25-0)

[Document Management](#page-30-0)

[Labels and Cross-references](#page-34-0)

[The Style of the References](#page-36-0)

[The Bibliography](#page-37-0)

[TOC and Lists of Things](#page-84-0)

[Class Files](#page-88-0)

[Packages](#page-91-0)

[Useful Classes and Packages](#page-93-0)

[Beamer Presentations](#page-94-0)

[Callout Shapes](#page-121-0)

[Bibliography](#page-124-0)

[Acronyms & Abbreviations](#page-125-0)

[About this Document](#page-126-0)

## **C**itations

- $\Box$  Most scholarly works have citations and a bibliography.
- $\Box$  Details about works cited (referenced) in the text.
- $\Box$  In cs the bibliography is usually at the end of the work.
- Entries are of the form: 〈citation label〉 〈bibliography content〉.  $\Box$
- Entries in same bibliography may have different bibliography content.  $\Box$
- Bibliographies in different works may also differ.  $\Box$
- $\Box$  In LAT<sub>E</sub>X the style of the bibliography and labels is configurable.

. . .

<span id="page-37-0"></span> $\Box$  Labels may appear as:

numbers Appear as '[\mumber\]' in text. names and years Appear as '[(name), (year)]' in text.

#### LAT<sub>EX</sub> and Friends

Marc van Dongen

Introduction to LATEX

Cons [Pros](#page-3-0) **[Basics](#page-9-0)** [Document Hierarchy](#page-25-0) [Document Management](#page-30-0) [Labels and Cross-references](#page-34-0) [The Style of the References](#page-36-0) [The Bibliography](#page-37-0) [TOC and Lists of Things](#page-84-0) [Class Files](#page-88-0) [Packages](#page-91-0) [Useful Classes and Packages](#page-93-0) [Beamer Presentations](#page-94-0) [Callout Shapes](#page-121-0) [Bibliography](#page-124-0) [Acronyms & Abbreviations](#page-125-0)

[About this Document](#page-126-0)

#### LAT<sub>EX</sub> and Friends

Marc van Dongen

Introduction to LATEX

Cons [Pros](#page-3-0) **[Basics](#page-9-0)** [Document Hierarchy](#page-25-0) [Document Management](#page-30-0) [Labels and Cross-references](#page-34-0) [The Style of the References](#page-36-0) [The Bibliography](#page-37-0) [TOC and Lists of Things](#page-84-0) [Class Files](#page-88-0) [Packages](#page-91-0) [Useful Classes and Packages](#page-93-0) [Beamer Presentations](#page-94-0) [Callout Shapes](#page-121-0) **[Bibliography](#page-124-0)** [Acronyms & Abbreviations](#page-125-0) [About this Document](#page-126-0)

[**Lamport, 1994**] L. Lamport. LaTEX: A Document Preparation System. Addison– Wesley, 1994.

[**Knuth, 1990**] D. E. Knuth. The TEXbook. Addison–Wesley, 1990. The source of this book is freely available from [http://www.ctan.org/](http://www.ctan.org/tex-archive/systems/knuth/tex/) [tex-archive/systems/knuth/tex/](http://www.ctan.org/tex-archive/systems/knuth/tex/).

## Comparison: Labels as Numbers

 $\Box$  Labels as numbers are very compact.

 $\Box$  They don't disrupt the "flow of reading:" they're easy to skip.

 $\Box$  Labels as numbers are not very informative.

- $\Box$  You have to go to the bibliography to look up the label.
- $\Box$  Hyperlinks in electronic documents reduce the interruption.

#### LAT<sub>EX</sub> and Friends

Marc van Dongen

Introduction to LATEX

Cons

[Pros](#page-3-0) **[Basics](#page-9-0)** [Document Hierarchy](#page-25-0) [Document Management](#page-30-0) [Labels and Cross-references](#page-34-0) [The Style of the References](#page-36-0) [The Bibliography](#page-37-0) [TOC and Lists of Things](#page-84-0) [Class Files](#page-88-0)

[Packages](#page-91-0)

[Useful Classes and Packages](#page-93-0)

[Beamer Presentations](#page-94-0)

[Callout Shapes](#page-121-0)

[Bibliography](#page-124-0)

[Acronyms & Abbreviations](#page-125-0)

[About this Document](#page-126-0)

## Comparison: Labels as Names and Year

### LAT<sub>EX</sub> and Friends

Marc van Dongen Introduction to LATEX Cons [Pros](#page-3-0) **[Basics](#page-9-0)** [Document Hierarchy](#page-25-0) [Document Management](#page-30-0) [Labels and Cross-references](#page-34-0) [The Style of the References](#page-36-0) [The Bibliography](#page-37-0) [TOC and Lists of Things](#page-84-0) [Class Files](#page-88-0) [Packages](#page-91-0) [Useful Classes and Packages](#page-93-0) [Beamer Presentations](#page-94-0) [Callout Shapes](#page-121-0) [Bibliography](#page-124-0) [Acronyms & Abbreviations](#page-125-0) [About this Document](#page-126-0)

 $\Box$  Labels as names and year are longer than labels as numbers.

- $\Box$  They are more disruptive to the reading process:
	- $\Box$  They are more difficult to "skip."

 $\Box$  Labels as names and years are more informative.

 $\Box$  No need to look up label if you're familiar with literature.

## **Comparison**

 $\Box$  Traditionally, labels appeared as numbers in the text.

- $\Box$  Probably to keep printing costs low.
- $\Box$  Nowadays, printing costs are not always relevant.
	- $\Box$  Printing is cheaper.
	- $\Box$  Many documents are published electronically.
- $\Box$  Some journals/universities require specific bibliography styles.
	- $\Box$  For ucc there are no bibliography style requirements.

### LAT<sub>EX</sub> and Friends

Marc van Dongen

Introduction to LATEX

Cons [Pros](#page-3-0) **[Basics](#page-9-0)** [Document Hierarchy](#page-25-0) [Document Management](#page-30-0) [Labels and Cross-references](#page-34-0) [The Style of the References](#page-36-0) [The Bibliography](#page-37-0) [TOC and Lists of Things](#page-84-0) [Class Files](#page-88-0) [Packages](#page-91-0) [Useful Classes and Packages](#page-93-0) [Beamer Presentations](#page-94-0) [Callout Shapes](#page-121-0) [Bibliography](#page-124-0)

[Acronyms & Abbreviations](#page-125-0)

[About this Document](#page-126-0)

# Controlling the Bibliography Style

#### LAT<sub>EX</sub> and Friends

Marc van Dongen

Introduction to LATEX

Cons [Pros](#page-3-0)

[Basics](#page-9-0) [Document Hierarchy](#page-25-0) [Document Management](#page-30-0) [Labels and Cross-references](#page-34-0) [The Style of the References](#page-36-0)

[The Bibliography](#page-37-0)

[TOC and Lists of Things](#page-84-0)

[Class Files](#page-88-0)

[Packages](#page-91-0)

[Useful Classes and Packages](#page-93-0)

[Beamer Presentations](#page-94-0)

[Callout Shapes](#page-121-0)

[Bibliography](#page-124-0)

[Acronyms & Abbreviations](#page-125-0)

[About this Document](#page-126-0)

**KORKAPRASKASK ST VOOR** 

**LAT<sub>E</sub>X** Usage

\bibliographystyle{named} \usepackage{named}

# Existing Bibliography Styles

plain Entries are sorted alphabetically.

 $\Box$  Labels appear as numbers in the text.

alpha Entries are sorted alphabetically.

 $\Box$  Labels formed from surnames and year of publication:

■ Knut66

abbrv Entries are very compact and sorted alphabetically.

 $\Box$  Labels appear as numbers in the text.

#### LAT<sub>EX</sub> and Friends

Marc van Dongen

Introduction to LATEX

Cons [Pros](#page-3-0) **[Basics](#page-9-0)** [Document Hierarchy](#page-25-0) [Document Management](#page-30-0) [Labels and Cross-references](#page-34-0) [The Style of the References](#page-36-0) [The Bibliography](#page-37-0) [TOC and Lists of Things](#page-84-0) [Class Files](#page-88-0) [Packages](#page-91-0) [Useful Classes and Packages](#page-93-0) [Beamer Presentations](#page-94-0) [Callout Shapes](#page-121-0) [Bibliography](#page-124-0) [Acronyms & Abbreviations](#page-125-0) [About this Document](#page-126-0)

# **Example**

## LATEX Input

```
The \text{LaTeX}\ package was
 created by Leslie Lamport%
 ~\cite{Lamport:94}
 on top of Donald Knuth's
 \TeX{} program%
 \check{\ }(cite{Knuth:1990}.
```
## **LATEX Output**

The LAT<sub>EX</sub> package was created by Leslie Lamport [Lamport [1994\]](#page-124-1) on top of Donald Knuth's T<sub>E</sub>X program [Knuth [1990\]](#page-124-2).

### LAT<sub>EX</sub> and Friends

Marc van Dongen

Introduction to LATEX

Cons

[Pros](#page-3-0) **[Basics](#page-9-0)** [Document Hierarchy](#page-25-0) [Document Management](#page-30-0) [Labels and Cross-references](#page-34-0) [The Style of the References](#page-36-0)

[The Bibliography](#page-37-0)

[TOC and Lists of Things](#page-84-0)

[Class Files](#page-88-0)

[Packages](#page-91-0)

[Useful Classes and Packages](#page-93-0)

[Beamer Presentations](#page-94-0)

[Callout Shapes](#page-121-0)

[Bibliography](#page-124-0)

[Acronyms & Abbreviations](#page-125-0)

[About this Document](#page-126-0)

# Example (Continued)

### LAT<sub>EX</sub> Input

```
More information about the
 bibliography database
 may be found in%
 \check{\ }(cite[Appendix~B]{Lamport:94}.
```
## LAT<sub>EX</sub> Output

More information about the bibliography database may be found in [Lamport [1994,](#page-124-1) Appendix B].

### LAT<sub>EX</sub> and Friends

Marc van Dongen

Introduction to LATEX

Cons [Pros](#page-3-0) **[Basics](#page-9-0)** [Document Hierarchy](#page-25-0) [Document Management](#page-30-0) [Labels and Cross-references](#page-34-0) [The Style of the References](#page-36-0) [The Bibliography](#page-37-0) [TOC and Lists of Things](#page-84-0) [Class Files](#page-88-0) [Packages](#page-91-0)

[Useful Classes and Packages](#page-93-0)

[Beamer Presentations](#page-94-0)

[Callout Shapes](#page-121-0)

[Bibliography](#page-124-0)

[Acronyms & Abbreviations](#page-125-0)

[About this Document](#page-126-0)

## Fine Details

### LAT<sub>EX</sub> and Friends

Marc van Dongen

Introduction to LATEX

Cons [Pros](#page-3-0) **[Basics](#page-9-0)** [Document Hierarchy](#page-25-0) [Document Management](#page-30-0) [Labels and Cross-references](#page-34-0) [The Style of the References](#page-36-0) [The Bibliography](#page-37-0) [TOC and Lists of Things](#page-84-0) [Class Files](#page-88-0) [Packages](#page-91-0) [Useful Classes and Packages](#page-93-0) [Beamer Presentations](#page-94-0) [Callout Shapes](#page-121-0) [Bibliography](#page-124-0) [Acronyms & Abbreviations](#page-125-0) [About this Document](#page-126-0)

### \refname

This results in the name of the bibliography section.

### \renewcommand\refname{〈other name〉}

Changes the default name of the bibliography to 〈other name〉.

### \nocite{〈list〉}

Add  $\langle$ list $\rangle$  to bibliography without citing in text.

# Managing your Citations with BIBT<sub>EX</sub>

 $\Box$  You specify reference section with  $\b{bibliography}$   $\{db\}.$ 

2 You  $\text{circ}$  works in your LATEX program.

 $\Box$  Your logical labels should be defined by some BIBT<sub>E</sub>X record.

**3** You run latex.

 $\Box$  This writes the logical labels to an auxiliary file.

M4 You run bibtex as follows:

Unix Usage

\$ bibtex 〈document〉

**5** You run latex twice and Bob's your uncle.

### LAT<sub>EX</sub> and Friends

Marc van Dongen

Introduction to LATEX Cons [Pros](#page-3-0) **[Basics](#page-9-0)** [Document Hierarchy](#page-25-0) [Document Management](#page-30-0) [Labels and Cross-references](#page-34-0) [The Style of the References](#page-36-0) [The Bibliography](#page-37-0) [TOC and Lists of Things](#page-84-0) [Class Files](#page-88-0) [Packages](#page-91-0) [Useful Classes and Packages](#page-93-0) [Beamer Presentations](#page-94-0) [Callout Shapes](#page-121-0) [Bibliography](#page-124-0) [Acronyms & Abbreviations](#page-125-0) [About this Document](#page-126-0)

## **Example**

### **LATEX** Usage

```
\documentclass
[11pt]{article
}
% Use bibliography style named.
% Requires the file named.bst. bibliographystyle{named}
% Requires the package named.sty. \usepackage{named} \begin{document}
   % Put in a citation.
   This cites~
\cite
{Knuth:1990}.
   % Put the reference section here.
   % It is in the file db.bib. \bibliography{db}
\end
{document
}
```
### LAT<sub>EX</sub> and Friends

Marc van Dongen

Introduction to LATEX

Cons [Pros](#page-3-0)

**[Basics](#page-9-0)** [Document Hierarchy](#page-25-0) [Document Management](#page-30-0) [Labels and Cross-references](#page-34-0) [The Style of the References](#page-36-0) [The Bibliography](#page-37-0) [TOC and Lists of Things](#page-84-0) [Class Files](#page-88-0)

[Packages](#page-91-0) [Useful Classes and Packages](#page-93-0)

[Beamer Presentations](#page-94-0)

[Callout Shapes](#page-121-0)

[Bibliography](#page-124-0)

[Acronyms & Abbreviations](#page-125-0)

[About this Document](#page-126-0)

**KOD KARD KED KED B YOUR** 

# BIBT<sub>EX</sub> Entries

## BIBT<sub>EX</sub> File

### @Book{Lamport:94,

```
author = {Lamport, Leslie},
 title = {\text{LaTeX: A Document Preparation System}},
 year = {1994},
 isbn = {0-021-52983-1}.
 public = \{Addison\,\,\end{split},\,Wesley\},}
```
### @Book{Strunk:White,

```
author = {Strunk, W. and}White, E. {\thinspace}B.},
 title = {The Elements of Style},
 publisher = {Macmillan Publishing},
 vear = {1979}.}
```
### LAT<sub>EX</sub> and Friends

Marc van Dongen

Introduction to LATEX Cons [Pros](#page-3-0) **[Basics](#page-9-0)** [Document Hierarchy](#page-25-0) [Document Management](#page-30-0) [Labels and Cross-references](#page-34-0) [The Style of the References](#page-36-0) [The Bibliography](#page-37-0) [TOC and Lists of Things](#page-84-0) [Class Files](#page-88-0) [Packages](#page-91-0) [Useful Classes and Packages](#page-93-0) [Beamer Presentations](#page-94-0) [Callout Shapes](#page-121-0) [Bibliography](#page-124-0) [Acronyms & Abbreviations](#page-125-0) [About this Document](#page-126-0)

```
KOD KARD KED KED B YOUR
```
# BIBTEX Database Entry Types

Introduction to LATEX Cons [Pros](#page-3-0) **[Basics](#page-9-0)** [Document Hierarchy](#page-25-0) [Document Management](#page-30-0) [Labels and Cross-references](#page-34-0) [The Style of the References](#page-36-0) [The Bibliography](#page-37-0) [TOC and Lists of Things](#page-84-0) [Class Files](#page-88-0) [Packages](#page-91-0) [Useful Classes and Packages](#page-93-0) [Beamer Presentations](#page-94-0) [Callout Shapes](#page-121-0) [Bibliography](#page-124-0) [Acronyms & Abbreviations](#page-125-0) [About this Document](#page-126-0) @Article An article from a journal or magazine. required entries author, title, journal, and year. optional entries volume, number, pages, month, and note. @Book A book with an explicit publisher. required entries author or editor, title, publisher, and year. optional entries volume, number, series, .... @InProceedings A paper in a conference proceedings. required entries author, title, booktitle, publisher, and year. optional entries pages, editor, volume, number, series, .... @Proceedings The proceedings of a conference. required entries title and year. optional entries editor, volume, number, series, organisation.... @MastersThesis A Master's thesis. required entries author, title, school, and year. optional entries type, address, month, and note. @PhDThesis A Ph.D. thesis. required entries author, title, school, and year. optional entries type, address, month, and note. . . . .

### LAT<sub>EX</sub> and Friends Marc van Dongen

## biblatex

## **LATEX** Usage

```
\usepackage[style=authoryear,
           block=space,
           language=british]{biblatex}
\renewcommand*\bibopenparen{[}
\renewcommand*\bibcloseparen{]}
\renewcommand*\bibnamedash
             {\nule}[0.48ex]{3em}(0.14ex)}\addbibresource{LAF}
```
### LAT<sub>EX</sub> and Friends

Marc van Dongen

Introduction to LATEX

Cons [Pros](#page-3-0) **[Basics](#page-9-0)** [Document Hierarchy](#page-25-0) [Document Management](#page-30-0) [Labels and Cross-references](#page-34-0) [The Style of the References](#page-36-0) [The Bibliography](#page-37-0) [TOC and Lists of Things](#page-84-0) [Class Files](#page-88-0) [Packages](#page-91-0) [Useful Classes and Packages](#page-93-0) [Beamer Presentations](#page-94-0)

[Callout Shapes](#page-121-0)

[Bibliography](#page-124-0)

[Acronyms & Abbreviations](#page-125-0)

[About this Document](#page-126-0)

## Printing the Bibliography

\printbibliography[title=References]

**LATEX** Usage

#### LAT<sub>EX</sub> and Friends

Marc van Dongen

Introduction to LATEX

Cons

[Pros](#page-3-0) [Basics](#page-9-0) [Document Hierarchy](#page-25-0) [Document Management](#page-30-0) [Labels and Cross-references](#page-34-0) [The Style of the References](#page-36-0) [The Bibliography](#page-37-0) [TOC and Lists of Things](#page-84-0)

[Class Files](#page-88-0)

[Packages](#page-91-0)

[Useful Classes and Packages](#page-93-0)

[Beamer Presentations](#page-94-0)

[Callout Shapes](#page-121-0)

[Bibliography](#page-124-0)

[Acronyms & Abbreviations](#page-125-0)

[About this Document](#page-126-0)

**KORKAPRASKASK ST VOOR** 

## biblatex

Has *Parenthetical* and *Textual* Citations

### LATEX Input

```
\textcite{Knuth:1990} describes \TeX.
The ultimate guide to \text{TeV}is~\parencite{Knuth:1990}.
```
### **LATEX Output**

Knuth [1990] describes T<sub>F</sub>X. The ultimate guide to T<sub>F</sub>X is [Knuth, 1990].

### LAT<sub>EX</sub> and Friends

Marc van Dongen

Introduction to LATEX

Cons [Pros](#page-3-0) **[Basics](#page-9-0)** [Document Hierarchy](#page-25-0) [Document Management](#page-30-0) [Labels and Cross-references](#page-34-0) [The Style of the References](#page-36-0) [The Bibliography](#page-37-0) [TOC and Lists of Things](#page-84-0) [Class Files](#page-88-0) [Packages](#page-91-0) [Useful Classes and Packages](#page-93-0) [Beamer Presentations](#page-94-0) [Callout Shapes](#page-121-0) [Bibliography](#page-124-0)

[Acronyms & Abbreviations](#page-125-0)

[About this Document](#page-126-0)

### biblatex Has Author and Year Commands

## **LAT<sub>E</sub>X** Input

\citeauthor{Knuth:1990} wrote {\TeX} in~\citeyear{Knuth:1990}.

LAT<sub>EX</sub> Output

Knuth wrote  $Tr[X \text{ in } 1990$ .

### LAT<sub>EX</sub> and Friends

Marc van Dongen

Introduction to LATEX

Cons [Pros](#page-3-0) **[Basics](#page-9-0)** [Document Hierarchy](#page-25-0) [Document Management](#page-30-0) [Labels and Cross-references](#page-34-0) [The Style of the References](#page-36-0) [The Bibliography](#page-37-0) [TOC and Lists of Things](#page-84-0) [Class Files](#page-88-0) [Packages](#page-91-0) [Useful Classes and Packages](#page-93-0) [Beamer Presentations](#page-94-0) [Callout Shapes](#page-121-0) [Bibliography](#page-124-0)

[Acronyms & Abbreviations](#page-125-0)

[About this Document](#page-126-0)

K ロ ▶ K 個 ▶ K 할 ▶ K 할 ▶ ( 할 ) 100여

### biblatex

### Lets You Capitalise Von-Parts in Surnames

## **LAT<sub>E</sub>X** Usage

\Citeauthor{Beethoven:ninth} is most famous for his Ninth Symphony% ~\Parencite{Beethoven:ninth}. Personally, I prefer his Sixth Symphony% ~\Parencite{Beethoven:sixth}.

#### LAT<sub>EX</sub> and Friends

Marc van Dongen

Introduction to LATEX

Cons

[Pros](#page-3-0) **[Basics](#page-9-0)** [Document Hierarchy](#page-25-0) [Document Management](#page-30-0) [Labels and Cross-references](#page-34-0) [The Style of the References](#page-36-0) [The Bibliography](#page-37-0) [TOC and Lists of Things](#page-84-0) [Class Files](#page-88-0) [Packages](#page-91-0) [Useful Classes and Packages](#page-93-0)

[Beamer Presentations](#page-94-0)

[Callout Shapes](#page-121-0)

[Bibliography](#page-124-0)

[Acronyms & Abbreviations](#page-125-0)

[About this Document](#page-126-0)

## Documentation/getting Help

#### LAT<sub>EX</sub> and Friends

Marc van Dongen

Introduction to LATEX

Cons [Pros](#page-3-0)

[Basics](#page-9-0) [Document Hierarchy](#page-25-0) [Document Management](#page-30-0) [Labels and Cross-references](#page-34-0) [The Style of the References](#page-36-0)

[The Bibliography](#page-37-0)

[TOC and Lists of Things](#page-84-0)

[Class Files](#page-88-0)

[Packages](#page-91-0)

[Useful Classes and Packages](#page-93-0)

[Beamer Presentations](#page-94-0)

[Callout Shapes](#page-121-0)

[Bibliography](#page-124-0)

[Acronyms & Abbreviations](#page-125-0)

[About this Document](#page-126-0)

K ロ ▶ K @ ▶ K 할 ▶ K 할 ▶ (할 수 있어)

Unix Usage

\$ texdoc biblatex

- $\Box$  Import  $bib$   $\det$   $\mathbf{x}$  with your favourite options.
- $\boxed{2}$  Specify the names of your bibliography database(s).
- **3** Add refsection for each chapter and print the bibliography.
- $\overline{4}$  You run latex on your LATEX source file.
- **5** You run bibtex on each auxiliary file.
- $\overline{6}$  You run LAT<sub>E</sub>X twice.

### LAT<sub>EX</sub> and Friends

Marc van Dongen

Introduction to LATEX

Cons [Pros](#page-3-0) **[Basics](#page-9-0)** [Document Hierarchy](#page-25-0) [Document Management](#page-30-0) [Labels and Cross-references](#page-34-0) [The Style of the References](#page-36-0) [The Bibliography](#page-37-0) [TOC and Lists of Things](#page-84-0) [Class Files](#page-88-0) [Packages](#page-91-0) [Useful Classes and Packages](#page-93-0) [Beamer Presentations](#page-94-0) [Callout Shapes](#page-121-0) [Bibliography](#page-124-0) [Acronyms & Abbreviations](#page-125-0)

[About this Document](#page-126-0)

### $\Box$  Import biblatex with your favourite options.

- $\boxed{2}$  Specify the names of your bibliography database(s).
- **3** Add refsection for each chapter and print the bibliography.
- $\overline{4}$  You run latex on your LATEX source file.
- **5** You run bibtex on each auxiliary file.
- **6** You run LAT<sub>F</sub>X twice.

### LAT<sub>EX</sub> and Friends

Marc van Dongen

Introduction to LATEX

Cons [Pros](#page-3-0) **[Basics](#page-9-0)** [Document Hierarchy](#page-25-0) [Document Management](#page-30-0) [Labels and Cross-references](#page-34-0) [The Style of the References](#page-36-0) [The Bibliography](#page-37-0) [TOC and Lists of Things](#page-84-0) [Class Files](#page-88-0) [Packages](#page-91-0) [Useful Classes and Packages](#page-93-0) [Beamer Presentations](#page-94-0) [Callout Shapes](#page-121-0) [Bibliography](#page-124-0) [Acronyms & Abbreviations](#page-125-0)

[About this Document](#page-126-0)

**11** Import biblatex with your favourite options.

**LAT<sub>E</sub>X** Usage

\usepackage[〈options〉]{biblatex}

- $\boxed{2}$  Specify the names of your bibliography database(s).
- **3** Add refsection for each chapter and print the bibliography.
- $\overline{4}$  You run latex on your LAT<sub>E</sub>X source file.
- $\overline{5}$  You run bibtex on each auxiliary file.
- $\overline{6}$  You run LAT<sub>E</sub>X twice.

### LAT<sub>EX</sub> and Friends

Marc van Dongen

Introduction to LATEX

Cons [Pros](#page-3-0) **[Basics](#page-9-0)** [Document Hierarchy](#page-25-0) [Document Management](#page-30-0) [Labels and Cross-references](#page-34-0) [The Style of the References](#page-36-0) [The Bibliography](#page-37-0) [TOC and Lists of Things](#page-84-0) [Class Files](#page-88-0) [Packages](#page-91-0) [Useful Classes and Packages](#page-93-0) [Beamer Presentations](#page-94-0)

[Callout Shapes](#page-121-0)

[Bibliography](#page-124-0)

[Acronyms & Abbreviations](#page-125-0)

[About this Document](#page-126-0)

- $\Box$  Import  $bib$   $\det$   $\mathbf{x}$  with your favourite options.
- $\boxed{2}$  Specify the names of your bibliography database(s).
- **3** Add refsection for each chapter and print the bibliography.
- $\overline{4}$  You run latex on your LATEX source file.
- **5** You run bibtex on each auxiliary file.
- $\overline{6}$  You run LAT<sub>E</sub>X twice.

### LAT<sub>EX</sub> and Friends

Marc van Dongen

Introduction to LATEX

Cons [Pros](#page-3-0) **[Basics](#page-9-0)** [Document Hierarchy](#page-25-0) [Document Management](#page-30-0) [Labels and Cross-references](#page-34-0) [The Style of the References](#page-36-0) [The Bibliography](#page-37-0) [TOC and Lists of Things](#page-84-0) [Class Files](#page-88-0) [Packages](#page-91-0) [Useful Classes and Packages](#page-93-0) [Beamer Presentations](#page-94-0) [Callout Shapes](#page-121-0) [Bibliography](#page-124-0) [Acronyms & Abbreviations](#page-125-0)

[About this Document](#page-126-0)

**1** Import biblatex with your favourite options.

 $\boxed{2}$  Specify the names of your bibliography database(s).

**LATEX** Usage

\addbibresource{〈your .bib file names〉}

- **3** Add refsection for each chapter and print the bibliography.
- $\overline{4}$  You run latex on your LAT<sub>E</sub>X source file.
- $\overline{5}$  You run bibtex on each auxiliary file.
- $\overline{6}$  You run LAT<sub>E</sub>X twice.

### LAT<sub>EX</sub> and Friends

Marc van Dongen

Introduction to LATEX

Cons [Pros](#page-3-0) **[Basics](#page-9-0)** [Document Hierarchy](#page-25-0) [Document Management](#page-30-0) [Labels and Cross-references](#page-34-0) [The Style of the References](#page-36-0) [The Bibliography](#page-37-0) [TOC and Lists of Things](#page-84-0) [Class Files](#page-88-0) [Packages](#page-91-0) [Useful Classes and Packages](#page-93-0) [Beamer Presentations](#page-94-0) [Callout Shapes](#page-121-0) [Bibliography](#page-124-0)

[Acronyms & Abbreviations](#page-125-0)

[About this Document](#page-126-0)

- $\Box$  Import  $bib$   $\det$   $\mathbf{x}$  with your favourite options.
- $\boxed{2}$  Specify the names of your bibliography database(s).
- **3** Add refsection for each chapter and print the bibliography.
- $\overline{4}$  You run latex on your LATEX source file.
- **5** You run bibtex on each auxiliary file.
- $\overline{6}$  You run LAT<sub>E</sub>X twice.

### LAT<sub>EX</sub> and Friends

Marc van Dongen

Introduction to LATEX

Cons [Pros](#page-3-0) **[Basics](#page-9-0)** [Document Hierarchy](#page-25-0) [Document Management](#page-30-0) [Labels and Cross-references](#page-34-0) [The Style of the References](#page-36-0) [The Bibliography](#page-37-0) [TOC and Lists of Things](#page-84-0) [Class Files](#page-88-0) [Packages](#page-91-0) [Useful Classes and Packages](#page-93-0) [Beamer Presentations](#page-94-0) [Callout Shapes](#page-121-0) [Bibliography](#page-124-0) [Acronyms & Abbreviations](#page-125-0)

[About this Document](#page-126-0)

- **1** Import biblatex with your favourite options.
- $\boxed{2}$  Specify the names of your bibliography database(s).
- 3 Add refsection for each chapter and print the bibliography.

### **LATEX** Usage

 $\chi$ chapter{From K $\eta$ "onigsberg to G $\eta$ "ottingen} \begin{refsection} ... % Lots of text and citations omitted. \printbibliography[heading=subbibliography] \end{refsection}

- $\overline{4}$  You run latex on your LAT<sub>E</sub>X source file.
- $\overline{5}$  You run bibtex on each auxiliary file.
- **6** You run LAT<sub>E</sub>X twice.

### LAT<sub>EX</sub> and Friends

Marc van Dongen

Introduction to LATEX

Cons [Pros](#page-3-0) **[Basics](#page-9-0)** [Document Hierarchy](#page-25-0) [Document Management](#page-30-0) [Labels and Cross-references](#page-34-0) [The Style of the References](#page-36-0) [The Bibliography](#page-37-0) [TOC and Lists of Things](#page-84-0) [Class Files](#page-88-0) [Packages](#page-91-0) [Useful Classes and Packages](#page-93-0) [Beamer Presentations](#page-94-0) [Callout Shapes](#page-121-0) [Bibliography](#page-124-0) [Acronyms & Abbreviations](#page-125-0)

[About this Document](#page-126-0)

- $\Box$  Import  $bib$   $\det$   $\mathbf{x}$  with your favourite options.
- $\boxed{2}$  Specify the names of your bibliography database(s).
- **3** Add refsection for each chapter and print the bibliography.
- 4 You run latex on your LATEX source file.
- **5** You run bibtex on each auxiliary file.
- $\overline{6}$  You run LAT<sub>E</sub>X twice.

### LAT<sub>EX</sub> and Friends

Marc van Dongen

Introduction to LATEX

Cons [Pros](#page-3-0) **[Basics](#page-9-0)** [Document Hierarchy](#page-25-0) [Document Management](#page-30-0) [Labels and Cross-references](#page-34-0) [The Style of the References](#page-36-0) [The Bibliography](#page-37-0) [TOC and Lists of Things](#page-84-0) [Class Files](#page-88-0) [Packages](#page-91-0) [Useful Classes and Packages](#page-93-0) [Beamer Presentations](#page-94-0) [Callout Shapes](#page-121-0) [Bibliography](#page-124-0) [Acronyms & Abbreviations](#page-125-0)

[About this Document](#page-126-0)

- $\Box$  Import  $bib$   $\det$   $\mathbf{x}$  with your favourite options.
- $\boxed{2}$  Specify the names of your bibliography database(s).
- **3** Add refsection for each chapter and print the bibliography.
- $\overline{4}$  You run latex on your LATEX source file.
- **5** You run bibtex on each auxiliary file.
- **6** You run LAT<sub>F</sub>X twice.

### LAT<sub>EX</sub> and Friends

Marc van Dongen

Introduction to LATEX

Cons [Pros](#page-3-0) **[Basics](#page-9-0)** [Document Hierarchy](#page-25-0) [Document Management](#page-30-0) [Labels and Cross-references](#page-34-0) [The Style of the References](#page-36-0) [The Bibliography](#page-37-0) [TOC and Lists of Things](#page-84-0) [Class Files](#page-88-0) [Packages](#page-91-0) [Useful Classes and Packages](#page-93-0) [Beamer Presentations](#page-94-0) [Callout Shapes](#page-121-0) [Bibliography](#page-124-0) [Acronyms & Abbreviations](#page-125-0)

[About this Document](#page-126-0)

**1** Import biblatex with your favourite options.

- $\boxed{2}$  Specify the names of your bibliography database(s).
- **3** Add refsection for each chapter and print the bibliography.
- $\boxed{4}$  You run latex on your LAT<sub>E</sub>X source file.
- **5** You run bibtex on each auxiliary file.

### Unix Usage

\$ for f in \*[0-9]-blx.aux; do biblatex \$f; done

### $\overline{6}$  You run LAT<sub>E</sub>X twice.

### LAT<sub>EX</sub> and Friends

Marc van Dongen

Introduction to LATEX

Cons [Pros](#page-3-0) **[Basics](#page-9-0)** [Document Hierarchy](#page-25-0) [Document Management](#page-30-0) [Labels and Cross-references](#page-34-0) [The Style of the References](#page-36-0) [The Bibliography](#page-37-0) [TOC and Lists of Things](#page-84-0) [Class Files](#page-88-0) [Packages](#page-91-0) [Useful Classes and Packages](#page-93-0) [Beamer Presentations](#page-94-0) [Callout Shapes](#page-121-0) [Bibliography](#page-124-0)

[Acronyms & Abbreviations](#page-125-0)

[About this Document](#page-126-0)

- $\Box$  Import  $bib$   $\det$   $\mathbf{x}$  with your favourite options.
- $\boxed{2}$  Specify the names of your bibliography database(s).
- **3** Add refsection for each chapter and print the bibliography.
- $\overline{4}$  You run latex on your LATEX source file.
- **5** You run bibtex on each auxiliary file.
- $\boxed{6}$  You run LAT<sub>E</sub>X twice.

### LAT<sub>EX</sub> and Friends

Marc van Dongen

Introduction to LATEX

Cons [Pros](#page-3-0) **[Basics](#page-9-0)** [Document Hierarchy](#page-25-0) [Document Management](#page-30-0) [Labels and Cross-references](#page-34-0) [The Style of the References](#page-36-0) [The Bibliography](#page-37-0) [TOC and Lists of Things](#page-84-0) [Class Files](#page-88-0) [Packages](#page-91-0) [Useful Classes and Packages](#page-93-0) [Beamer Presentations](#page-94-0) [Callout Shapes](#page-121-0) [Bibliography](#page-124-0) [Acronyms & Abbreviations](#page-125-0)

[About this Document](#page-126-0)

- **1** Import biblatex with your favourite options.
- $\boxed{2}$  Specify the names of your bibliography database(s).
- **3** Add refsection for each chapter and print the bibliography.
- $\overline{4}$  You run latex on your LAT<sub>E</sub>X source file.
- $\overline{5}$  You run bibtex on each auxiliary file.
- $\overline{6}$  You run LAT<sub>E</sub>X twice.
- **T** You sit down, relax, and admire your end-of-chapter bibliographies.

### LAT<sub>EX</sub> and Friends

Marc van Dongen

Introduction to LATEX

Cons [Pros](#page-3-0) **[Basics](#page-9-0)** [Document Hierarchy](#page-25-0) [Document Management](#page-30-0) [Labels and Cross-references](#page-34-0) [The Style of the References](#page-36-0) [The Bibliography](#page-37-0) [TOC and Lists of Things](#page-84-0) [Class Files](#page-88-0) [Packages](#page-91-0) [Useful Classes and Packages](#page-93-0) [Beamer Presentations](#page-94-0) [Callout Shapes](#page-121-0) **[Bibliography](#page-124-0)** [Acronyms & Abbreviations](#page-125-0) [About this Document](#page-126-0)

## Classified Bibliographies

- **1** Add refsection environments to your chapters.
- 2 Print title for the collected subbibliographies (optional).
- **3** If you don't like the collected subbibliographies title, redefine it.
- 4 Print the subbibliographies.
- $\overline{5}$  Run LATEX, run BibTEX, and run LATEX twice.

### LAT<sub>EX</sub> and Friends

Marc van Dongen

Introduction to LATEX

Cons [Pros](#page-3-0) **[Basics](#page-9-0)** [Document Hierarchy](#page-25-0) [Document Management](#page-30-0) [Labels and Cross-references](#page-34-0) [The Style of the References](#page-36-0) [The Bibliography](#page-37-0) [TOC and Lists of Things](#page-84-0) [Class Files](#page-88-0) [Packages](#page-91-0) [Useful Classes and Packages](#page-93-0) [Beamer Presentations](#page-94-0) [Callout Shapes](#page-121-0) [Bibliography](#page-124-0) [Acronyms & Abbreviations](#page-125-0) [About this Document](#page-126-0)

## Classified Bibliographies

### 11 Add refsection environments to your chapters.

- 2 Print title for the collected subbibliographies (optional).
- **3** If you don't like the collected subbibliographies title, redefine it.
- 4 Print the subbibliographies.
- $\overline{5}$  Run LATEX, run BibTEX, and run LATEX twice.

### LAT<sub>EX</sub> and Friends

Marc van Dongen

Introduction to LATEX

Cons [Pros](#page-3-0) **[Basics](#page-9-0)** [Document Hierarchy](#page-25-0) [Document Management](#page-30-0) [Labels and Cross-references](#page-34-0) [The Style of the References](#page-36-0) [The Bibliography](#page-37-0) [TOC and Lists of Things](#page-84-0) [Class Files](#page-88-0) [Packages](#page-91-0) [Useful Classes and Packages](#page-93-0) [Beamer Presentations](#page-94-0) [Callout Shapes](#page-121-0) [Bibliography](#page-124-0) [Acronyms & Abbreviations](#page-125-0)

[About this Document](#page-126-0)

## Classified Bibliographies

 $\Box$  Add refsection environments to your chapters.

**LATEX** Usage

```
\chapter{Philip Glass}
\begin{refsection}
  ... % lots of text and citations omitted.
\end{refsection}
% Steve Reich, John Adams and Arvo Pärt omitted.
```
- 2 Print title for the collected subbibliographies (optional).
- **3** If you don't like the collected subbibliographies title, redefine it.
- 4 Print the subbibliographies.
- $\overline{5}$  Run LATEX, run BibTEX, and run LATEX twice.

### LAT<sub>EX</sub> and Friends

Marc van Dongen

Introduction to LATEX Cons [Pros](#page-3-0) **[Basics](#page-9-0)** [Document Hierarchy](#page-25-0) [Document Management](#page-30-0) [Labels and Cross-references](#page-34-0) [The Style of the References](#page-36-0) [The Bibliography](#page-37-0) [TOC and Lists of Things](#page-84-0) [Class Files](#page-88-0) [Packages](#page-91-0) [Useful Classes and Packages](#page-93-0) [Beamer Presentations](#page-94-0) [Callout Shapes](#page-121-0) [Bibliography](#page-124-0) [Acronyms & Abbreviations](#page-125-0) [About this Document](#page-126-0)
- 1 Add refsection environments to your chapters.
- **2** Print title for the collected subbibliographies (optional).
- **3** If you don't like the collected subbibliographies title, redefine it.
- 4 Print the subbibliographies.
- $\overline{5}$  Run LATEX, run BibTEX, and run LATEX twice.

### LAT<sub>EX</sub> and Friends

Marc van Dongen

Introduction to LATEX

Cons [Pros](#page-3-0) **[Basics](#page-9-0)** [Document Hierarchy](#page-25-0) [Document Management](#page-30-0) [Labels and Cross-references](#page-34-0) [The Style of the References](#page-36-0) [The Bibliography](#page-37-0) [TOC and Lists of Things](#page-84-0) [Class Files](#page-88-0) [Packages](#page-91-0) [Useful Classes and Packages](#page-93-0) [Beamer Presentations](#page-94-0) [Callout Shapes](#page-121-0) [Bibliography](#page-124-0) [Acronyms & Abbreviations](#page-125-0)

[About this Document](#page-126-0)

1 Add refsection environments to your chapters.

**2** Print title for the collected subbibliographies (optional).

## **LATEX** Usage

### \printbibheading

- 3 If you don't like the collected subbibliographies title, redefine it.
- 4 Print the subbibliographies.
- $\overline{5}$  Run LAT<sub>E</sub>X, run BibT<sub>E</sub>X, and run LAT<sub>E</sub>X twice.

#### LAT<sub>EX</sub> and Friends

Marc van Dongen

Introduction to LATEX

Cons [Pros](#page-3-0) **[Basics](#page-9-0)** [Document Hierarchy](#page-25-0) [Document Management](#page-30-0) [Labels and Cross-references](#page-34-0) [The Style of the References](#page-36-0) [The Bibliography](#page-37-0) [TOC and Lists of Things](#page-84-0) [Class Files](#page-88-0) [Packages](#page-91-0) [Useful Classes and Packages](#page-93-0) [Beamer Presentations](#page-94-0) [Callout Shapes](#page-121-0) [Bibliography](#page-124-0) [Acronyms & Abbreviations](#page-125-0)

[About this Document](#page-126-0)

- **1** Add refsection environments to your chapters.
- 2 Print title for the collected subbibliographies (optional).
- **3** If you don't like the collected subbibliographies title, redefine it.
- 4 Print the subbibliographies.
- $\overline{5}$  Run LATEX, run BibTEX, and run LATEX twice.

### LAT<sub>EX</sub> and Friends

Marc van Dongen

Introduction to LATEX

Cons [Pros](#page-3-0) **[Basics](#page-9-0)** [Document Hierarchy](#page-25-0) [Document Management](#page-30-0) [Labels and Cross-references](#page-34-0) [The Style of the References](#page-36-0) [The Bibliography](#page-37-0) [TOC and Lists of Things](#page-84-0) [Class Files](#page-88-0) [Packages](#page-91-0) [Useful Classes and Packages](#page-93-0) [Beamer Presentations](#page-94-0) [Callout Shapes](#page-121-0) [Bibliography](#page-124-0) [Acronyms & Abbreviations](#page-125-0) [About this Document](#page-126-0)

1 Add refsection environments to your chapters.

2 Print title for the collected subbibliographies (optional).

**3** If you don't like the collected subbibliographies title, redefine it:

**LATEX** Usage

\defbibheading[heading=bibliography, title=Classified Discographies]

Print the subbibliographies.

 $\overline{5}$  Run LATEX, run BibTEX, and run LATEX twice.

#### LAT<sub>EX</sub> and Friends

Marc van Dongen

Introduction to LATEX

Cons [Pros](#page-3-0) **[Basics](#page-9-0)** [Document Hierarchy](#page-25-0) [Document Management](#page-30-0) [Labels and Cross-references](#page-34-0) [The Style of the References](#page-36-0) [The Bibliography](#page-37-0) [TOC and Lists of Things](#page-84-0) [Class Files](#page-88-0) [Packages](#page-91-0) [Useful Classes and Packages](#page-93-0) [Beamer Presentations](#page-94-0) [Callout Shapes](#page-121-0) [Bibliography](#page-124-0) [Acronyms & Abbreviations](#page-125-0)

[About this Document](#page-126-0)

- 1 Add refsection environments to your chapters.
- 2 Print title for the collected subbibliographies (optional).
- **3** If you don't like the collected subbibliographies title, redefine it.
- 4 Print the subbibliographies.
- $\overline{5}$  Run LATEX, run BibTEX, and run LATEX twice.

### LAT<sub>EX</sub> and Friends

Marc van Dongen

Introduction to LATEX

Cons [Pros](#page-3-0) **[Basics](#page-9-0)** [Document Hierarchy](#page-25-0) [Document Management](#page-30-0) [Labels and Cross-references](#page-34-0) [The Style of the References](#page-36-0) [The Bibliography](#page-37-0) [TOC and Lists of Things](#page-84-0) [Class Files](#page-88-0) [Packages](#page-91-0) [Useful Classes and Packages](#page-93-0) [Beamer Presentations](#page-94-0) [Callout Shapes](#page-121-0) [Bibliography](#page-124-0) [Acronyms & Abbreviations](#page-125-0)

[About this Document](#page-126-0)

**1** Add refsection environments to your chapters.

- **2** Print title for the collected subbibliographies (optional).
- **3** If you don't like the collected subbibliographies title, redefine it.
- **4** Print the subbibliographies.

## **LATEX** Usage

[Bibliography](#page-124-0) \printbibliography[section=1,title=Glass Discography]Acronyms&Abbreviations \printbibliography[section=2,title=Reich Discography][About this Document](#page-126-0)

 $\overline{5}$  Run LAT<sub>E</sub>X, run B<sub>IB</sub>T<sub>E</sub>X, and run LAT<sub>E</sub>X twice.

### LAT<sub>EX</sub> and Friends

Marc van Dongen

Introduction to LATEX

Cons [Pros](#page-3-0) **[Basics](#page-9-0)** [Document Hierarchy](#page-25-0) [Document Management](#page-30-0) [Labels and Cross-references](#page-34-0) [The Style of the References](#page-36-0) [The Bibliography](#page-37-0) [TOC and Lists of Things](#page-84-0) [Class Files](#page-88-0) [Packages](#page-91-0) [Useful Classes and Packages](#page-93-0) [Beamer Presentations](#page-94-0) [Callout Shapes](#page-121-0)

- 1 Add refsection environments to your chapters.
- 2 Print title for the collected subbibliographies (optional).
- **3** If you don't like the collected subbibliographies title, redefine it.
- 4 Print the subbibliographies.
- $\boxed{5}$  Run LATEX, run BIBTEX, and run LATEX twice.

### LAT<sub>EX</sub> and Friends

Marc van Dongen

Introduction to LATEX

Cons [Pros](#page-3-0) **[Basics](#page-9-0)** [Document Hierarchy](#page-25-0) [Document Management](#page-30-0) [Labels and Cross-references](#page-34-0) [The Style of the References](#page-36-0) [The Bibliography](#page-37-0) [TOC and Lists of Things](#page-84-0) [Class Files](#page-88-0) [Packages](#page-91-0) [Useful Classes and Packages](#page-93-0) [Beamer Presentations](#page-94-0) [Callout Shapes](#page-121-0) [Bibliography](#page-124-0) [Acronyms & Abbreviations](#page-125-0) [About this Document](#page-126-0)

# Classified Bibliographies (Continued)

### LAT<sub>EX</sub> and Friends

Marc van Dongen

Introduction to LATEX

Cons [Pros](#page-3-0) [Basics](#page-9-0) [Document Hierarchy](#page-25-0) [Document Management](#page-30-0) [Labels and Cross-references](#page-34-0) [The Style of the References](#page-36-0) [The Bibliography](#page-37-0) [TOC and Lists of Things](#page-84-0) [Class Files](#page-88-0) [Packages](#page-91-0) [Useful Classes and Packages](#page-93-0) [Beamer Presentations](#page-94-0) [Callout Shapes](#page-121-0)

[Bibliography](#page-124-0)

[Acronyms & Abbreviations](#page-125-0)

[About this Document](#page-126-0)

### **LATEX** Usage

### \printbibliography[type=book,title=Books] \printbibliography[type=article,title=Journal Articles]

# Classified Bibliographies (Continued)

## BIBT<sub>EX</sub> File

### @Misc{Akhnaten,

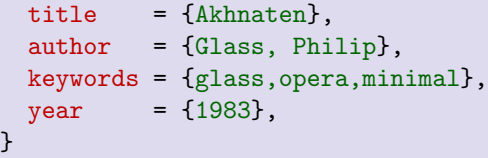

### **LAT<sub>E</sub>X** Usage

\printbibliography[heading=subbibliography, title=Opera References, keyword=opera]

### LAT<sub>EX</sub> and Friends

Marc van Dongen

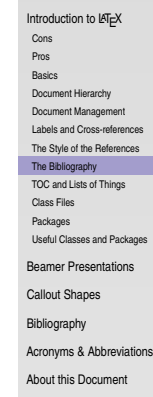

# Classified Bibliographies (Continued)

## BIBT<sub>EX</sub> File

### @Misc{Akhnaten,

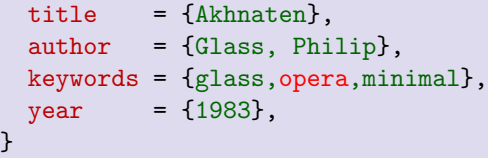

### **LAT<sub>E</sub>X** Usage

\printbibliography[heading=subbibliography, title=Opera References, keyword=opera]

### LAT<sub>EX</sub> and Friends

Marc van Dongen

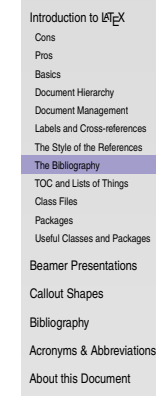

# Classified Bibliographies (. . .)

## **LATEX** Usage

\DeclareBibliographyCategory{trilogy} \addtocategory{trilogy}{Akhnaten,Einstein,Satyagraha}

### **LATEX Usage**

\printbibliography[heading=subbibliography, title=Trilogy References, category=trilogy]

#### LAT<sub>EX</sub> and Friends

Marc van Dongen

Introduction to LATEX

Cons [Pros](#page-3-0)

**[Basics](#page-9-0)** 

[Document Hierarchy](#page-25-0)

[Document Management](#page-30-0)

[Labels and Cross-references](#page-34-0)

[The Style of the References](#page-36-0)

[The Bibliography](#page-37-0)

[TOC and Lists of Things](#page-84-0)

[Class Files](#page-88-0)

[Packages](#page-91-0)

[Useful Classes and Packages](#page-93-0)

[Beamer Presentations](#page-94-0)

[Callout Shapes](#page-121-0)

[Bibliography](#page-124-0)

[Acronyms & Abbreviations](#page-125-0)

[About this Document](#page-126-0)

# Classified Bibliographies (. . .)

## **LATEX** Usage

\DeclareBibliographyCategory{trilogy} \addtocategory{trilogy}{Akhnaten,Einstein,Satyagraha}

### **LATEX Usage**

\printbibliography[heading=subbibliography, title=Trilogy References, category=trilogy]

### LAT<sub>EX</sub> and Friends

Marc van Dongen

Introduction to LATEX

Cons [Pros](#page-3-0) **[Basics](#page-9-0)** 

[Document Hierarchy](#page-25-0)

[Document Management](#page-30-0)

[Labels and Cross-references](#page-34-0)

[The Style of the References](#page-36-0)

[The Bibliography](#page-37-0)

[TOC and Lists of Things](#page-84-0)

[Class Files](#page-88-0)

[Packages](#page-91-0)

[Useful Classes and Packages](#page-93-0)

[Beamer Presentations](#page-94-0)

[Callout Shapes](#page-121-0)

[Bibliography](#page-124-0)

[Acronyms & Abbreviations](#page-125-0)

[About this Document](#page-126-0)

## Reference Lists

## **LAT<sub>E</sub>X** Usage

```
\begin{document
}
   \maketitle \include{Abstract.tex}
    \clearpage \tableofcontents \listoffigures \listoftables ...
```
### <span id="page-84-0"></span>\end {document }

#### LAT<sub>EX</sub> and Friends

Marc van Dongen

Introduction to LATEX

Cons

[Pros](#page-3-0) [Basics](#page-9-0) [Document Hierarchy](#page-25-0) [Document Management](#page-30-0) [Labels and Cross-references](#page-34-0) [The Style of the References](#page-36-0) [The Bibliography](#page-37-0) [TOC and Lists of Things](#page-84-0)

[Class Files](#page-88-0)

[Packages](#page-91-0)

[Useful Classes and Packages](#page-93-0)

[Beamer Presentations](#page-94-0)

[Callout Shapes](#page-121-0)

[Bibliography](#page-124-0)

[Acronyms & Abbreviations](#page-125-0)

[About this Document](#page-126-0)

## Indexes and Glossaries

### LAT<sub>EX</sub> and Friends

Marc van Dongen

Introduction to LATEX

Cons [Pros](#page-3-0) [Basics](#page-9-0) [Document Hierarchy](#page-25-0) [Document Management](#page-30-0) [Labels and Cross-references](#page-34-0) [The Style of the References](#page-36-0) [The Bibliography](#page-37-0) [TOC and Lists of Things](#page-84-0) [Class Files](#page-88-0) [Packages](#page-91-0) [Useful Classes and Packages](#page-93-0) [Beamer Presentations](#page-94-0) [Callout Shapes](#page-121-0) [Bibliography](#page-124-0) [Acronyms & Abbreviations](#page-125-0)

[About this Document](#page-126-0)

## **LAT<sub>E</sub>X** Usage

```
\makeindex{programs}
\makeindex{authors}
\begin{document}
Knuth\index{authors}{Knuth}
  is the author of \text{index}\{programs\} (TeX).
```
# Indexes and Glossaries (Continued)

### Unix Session

\$ makeindex authors

\$ makeindex programs

## LAT<sub>EX</sub> Input

\printindex{programs}{Index of Programs} \printindex{authors}{Index of Authors}

### LAT<sub>EX</sub> and Friends

Marc van Dongen

Introduction to LATEX Cons [Pros](#page-3-0) [Basics](#page-9-0) [Document Hierarchy](#page-25-0) [Document Management](#page-30-0) [Labels and Cross-references](#page-34-0) [The Style of the References](#page-36-0) [The Bibliography](#page-37-0) [TOC and Lists of Things](#page-84-0) [Class Files](#page-88-0) [Packages](#page-91-0) [Useful Classes and Packages](#page-93-0) [Beamer Presentations](#page-94-0) [Callout Shapes](#page-121-0) [Bibliography](#page-124-0) [Acronyms & Abbreviations](#page-125-0) [About this Document](#page-126-0)

# Controlling the Index Entries (Explained by Example)

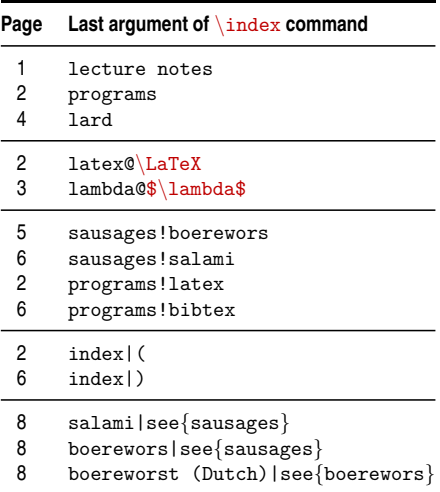

## **LAT<sub>EX</sub>** Output

### **Index**

boerewors, *see* sausages boereworst (Dutch), *see* boerewors

index, 2–6

*λ*, 3 lard, 4  $LAT$ <sub>EX</sub>, 2 lecture notes, 1

programs, 2 bibtex, 6 latex, 2

salami, *see* sausages sausages boerewors, 5 salami, 6

### LAT<sub>EX</sub> and Friends

Marc van Dongen

#### Introduction to LATEX

Cons [Pros](#page-3-0) [Basics](#page-9-0) [Document Hierarchy](#page-25-0) [Document Management](#page-30-0) [Labels and Cross-references](#page-34-0) [The Style of the References](#page-36-0) [The Bibliography](#page-37-0) [TOC and Lists of Things](#page-84-0) [Class Files](#page-88-0) [Packages](#page-91-0) [Useful Classes and Packages](#page-93-0) [Beamer Presentations](#page-94-0) [Callout Shapes](#page-121-0) [Bibliography](#page-124-0)

[Acronyms & Abbreviations](#page-125-0)

[About this Document](#page-126-0)

## Class Files

□ Each LAT<sub>E</sub>X document corresponds to a *document class.* 

## **LATEX** Usage

```
\documentclass{〈document class name〉}
```
- $\Box$  Each document class is defined in a class file.
- $\Box$  Class files define general rules for typesetting the document.
- $\Box$  The extension of class files is  $c1s$ .
- <span id="page-88-0"></span> $\Box$  Examples of some standard class files:

article The basic article class. book The basic book class. report The basic report class. letter The basic class for letters.

### LAT<sub>EX</sub> and Friends

Marc van Dongen

Introduction to LATEX

Cons [Pros](#page-3-0) **[Basics](#page-9-0)** [Document Hierarchy](#page-25-0) [Document Management](#page-30-0) [Labels and Cross-references](#page-34-0) [The Style of the References](#page-36-0)

[The Bibliography](#page-37-0)

[TOC and Lists of Things](#page-84-0)

#### [Class Files](#page-88-0)

[Packages](#page-91-0)

[Useful Classes and Packages](#page-93-0)

[Beamer Presentations](#page-94-0)

[Callout Shapes](#page-121-0)

[Bibliography](#page-124-0)

[Acronyms & Abbreviations](#page-125-0)

[About this Document](#page-126-0)

## The letter Class

## **LATEX** Usage

```
\documentclass{letter}
\signature{Michael Noonan}
address{Department of Finance\\
        Government Buildings\\
        Upper Merrion Street\\
        Dublin 2}
```

```
\begin{document}
  \begin{letter}{Paddy and Mary, \textsc{oap}s\\
                 2 Prosperity Square\\
                 off Barrack Street\\
                 Cork, Co Cork}
   \opening{Dear Sir/Madam:}
```
We have reason to believe you haven't payed your taxes in full.

```
Please pay your taxes now! (Or else.)
```
We look forward to the money.

```
\closing{Yours Faithfully,}
   \ps{P.S. Send it now.}
    \encl{Further instructions.}
   \cc{Enda.}
 \end{letter}
\end{document}
```
#### LAT<sub>EX</sub> and Friends

Marc van Dongen

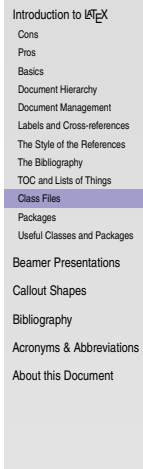

# Typical Class Options

#### LAT<sub>EX</sub> and Friends

Marc van Dongen

Introduction to LATEX

Cons [Pros](#page-3-0) **[Basics](#page-9-0)** [Document Hierarchy](#page-25-0) [Document Management](#page-30-0) [Labels and Cross-references](#page-34-0) [The Style of the References](#page-36-0) [The Bibliography](#page-37-0) [TOC and Lists of Things](#page-84-0) [Class Files](#page-88-0) [Packages](#page-91-0) [Useful Classes and Packages](#page-93-0) [Beamer Presentations](#page-94-0) [Callout Shapes](#page-121-0) [Bibliography](#page-124-0) [Acronyms & Abbreviations](#page-125-0) [About this Document](#page-126-0)

11pt Use an 11 point font size (default is 10 point).

12pt Use a 12 point font size.

- twoside Output a document that is printed on both sides of the paper.
- twocolumn Output a document that has two columns.
	- draft Used for draft versions.

Indicate hyphenation/justification problems by putting little square in the margin.

final Used for the final version.

## **Packages**

#### LAT<sub>EX</sub> and Friends

Marc van Dongen

Introduction to LATEX

Cons [Pros](#page-3-0) [Basics](#page-9-0) [Document Hierarchy](#page-25-0)

provide commands Provide new useful commands.

 $\Box$  Usually, this adds some extra functionality.

<span id="page-91-0"></span>change commands Tweak some existing commands. This may change the default document settings.

 $\Box$  Usually, this affects the layout.

[Document Management](#page-30-0) [Labels and Cross-references](#page-34-0) [The Style of the References](#page-36-0) [The Bibliography](#page-37-0) [TOC and Lists of Things](#page-84-0) [Class Files](#page-88-0) [Packages](#page-91-0) [Useful Classes and Packages](#page-93-0) [Beamer Presentations](#page-94-0) [Callout Shapes](#page-121-0) [Bibliography](#page-124-0) [Acronyms & Abbreviations](#page-125-0) [About this Document](#page-126-0)

## Packages

The extension of packages is sty.

**LATEX** Usage

\usepackage{〈style〉}

**LAT<sub>E</sub>X** Usage

<span id="page-92-0"></span>\usepackage[draft,colorlinks]{hyperref}

### LAT<sub>EX</sub> and Friends

Marc van Dongen

Introduction to LATEX

Cons [Pros](#page-3-0) [Basics](#page-9-0) [Document Hierarchy](#page-25-0) [Document Management](#page-30-0) [Labels and Cross-references](#page-34-0) [The Style of the References](#page-36-0) [The Bibliography](#page-37-0) [TOC and Lists of Things](#page-84-0) [Class Files](#page-88-0) [Packages](#page-91-0) [Useful Classes and Packages](#page-93-0) [Beamer Presentations](#page-94-0) [Callout Shapes](#page-121-0) [Bibliography](#page-124-0)

[Acronyms & Abbreviations](#page-125-0)

[About this Document](#page-126-0)

## Useful Packages

- url Typesets URLS [Arseneau [2010\]](#page-124-1) with automatic line breaking.
- fourier Sets the text font to *Utopia Regular* and the math font to *Fourier* [Bovani [2005\]](#page-124-2).
- coverpage Facilitates user-defined coverpages [Mühlich] [2006\]](#page-124-3).
	- fancyhdr Facilitates user-defined headers and footers [van Oostrum [2004\]](#page-124-4).
- lastpage Defines command for last page number.
- mathdesign Sets up math font.
	- memoir This class provides support for writing books.
	- todonotes Supports todo notes in the margin and a list of todo notes.
- <span id="page-93-0"></span>classicthesis Nice package for theses [Miede [2010\]](#page-124-5).
	- arsclassica Another nice package for theses [Patieri [2010\]](#page-124-6). It is based on classicthesis.
		- mathtools Provides better typesetting of mathematical content [Høg[hol](#page-92-0)[m e](#page-94-0)[t](#page-92-0) [al.](#page-93-0) [2011\]](#page-124-7)[.](#page-94-0)<br>বাংকাশ বাংকাশ বাংকাশ বাংকাশ বাংকাশ বাংকাশ বাংকাশ বাংকাশ বাংকাশ বাংকাশ বাংকাশ বাংকাশ বাংকাশ বাংকাশ বাংকাশ বাংকা

### LAT<sub>EX</sub> and Friends

Marc van Dongen

Introduction to LATEX

Cons

[Pros](#page-3-0) **[Basics](#page-9-0)** [Document Hierarchy](#page-25-0) [Document Management](#page-30-0) [Labels and Cross-references](#page-34-0) [The Style of the References](#page-36-0) [The Bibliography](#page-37-0) [TOC and Lists of Things](#page-84-0) [Class Files](#page-88-0) [Packages](#page-91-0) [Useful Classes and Packages](#page-93-0) [Beamer Presentations](#page-94-0) [Callout Shapes](#page-121-0) [Bibliography](#page-124-0) [Acronyms & Abbreviations](#page-125-0) [About this Document](#page-126-0)

## Frames

#### LAT<sub>EX</sub> and Friends

Marc van Dongen

Introduction to LATEX

[Beamer Presentations](#page-94-0)

#### [Frames](#page-94-0)

[Modal Presentations](#page-100-0)

[Incremental Presentations](#page-107-0)

[Visual Alerts](#page-114-0)

[Adding Some Style](#page-117-0)

[Callout Shapes](#page-121-0)

[Bibliography](#page-124-0)

[Acronyms & Abbreviations](#page-125-0)

[About this Document](#page-126-0)

### \begin{frame}[options] 〈frame material〉 \end{frame} Creates frame.

\frametitle{〈frame title〉}

Defines title of the frame.

### <span id="page-94-0"></span> $\frac{1}{\frac{\text{frame}}{\text{frame}}\text{subtitle}}$ Defines frame subtitle.

# Creating a Titlepage

## LAT<sub>EX</sub> Input

```
\documentclass{beamer}
```

```
\title{{\LaTeX} and Friends}
\lambda, R. \, \ldotsvan Dongen}
\date
{September 16, 2011
}
```

```
\begin
{document
}
\begin
{frame}[fragile
]
  \maketitle
\end
{frame
}
\end
{document
}
```
### LAT<sub>EX</sub> and Friends

Marc van Dongen

Introduction to LATEX

[Beamer Presentations](#page-94-0)

#### [Frames](#page-94-0)

[Modal Presentations](#page-100-0)

[Incremental Presentations](#page-107-0)

[Visual Alerts](#page-114-0) [Adding Some Style](#page-117-0)

[Callout Shapes](#page-121-0)

[Bibliography](#page-124-0)

[Acronyms & Abbreviations](#page-125-0)

[About this Document](#page-126-0)

**KOD KARD KED KED B YOUR** 

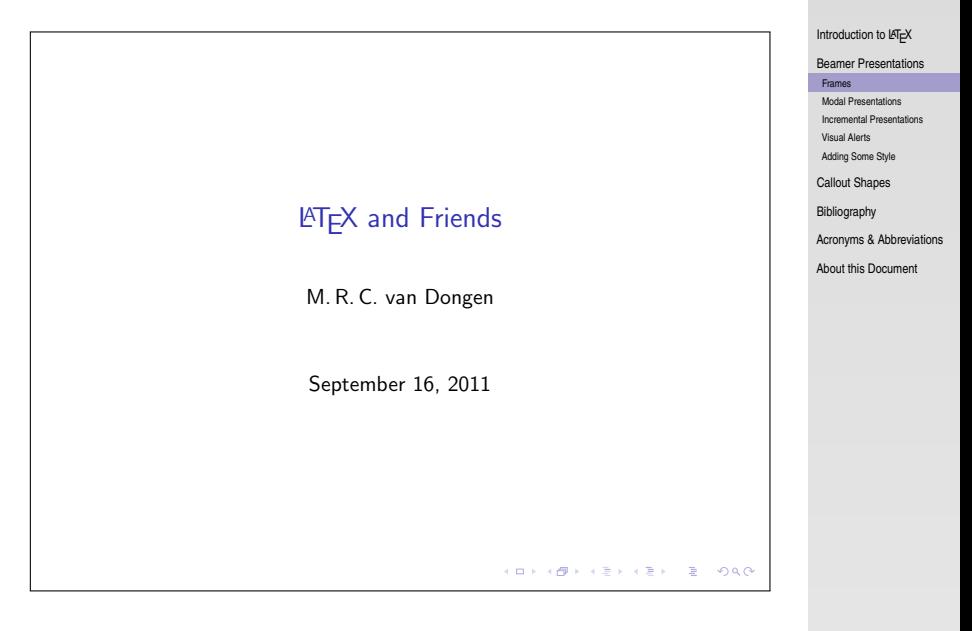

**KORK E KERKERKERKER** 

### **LATEX** and Friends Marc van Dongen

# Creating Frame Titles

## LAT<sub>EX</sub> Input

```
\begin{frame}[fragile
]
  \frametitle
{A Slide
}
  \framesubtitle
{An Example
}
```

```
\begin
{itemize
}
  item Hello world.
  item Bonjour monde.
  \end{itemize}
\end
{frame
}
```
### LAT<sub>EX</sub> and Friends

Marc van Dongen

Introduction to LATEX

[Beamer Presentations](#page-94-0)

#### [Frames](#page-94-0)

[Modal Presentations](#page-100-0)

[Incremental Presentations](#page-107-0) [Visual Alerts](#page-114-0)

[Adding Some Style](#page-117-0)

[Callout Shapes](#page-121-0)

[Bibliography](#page-124-0)

[Acronyms & Abbreviations](#page-125-0)

[About this Document](#page-126-0)

# Creating Frame Titles (Output)

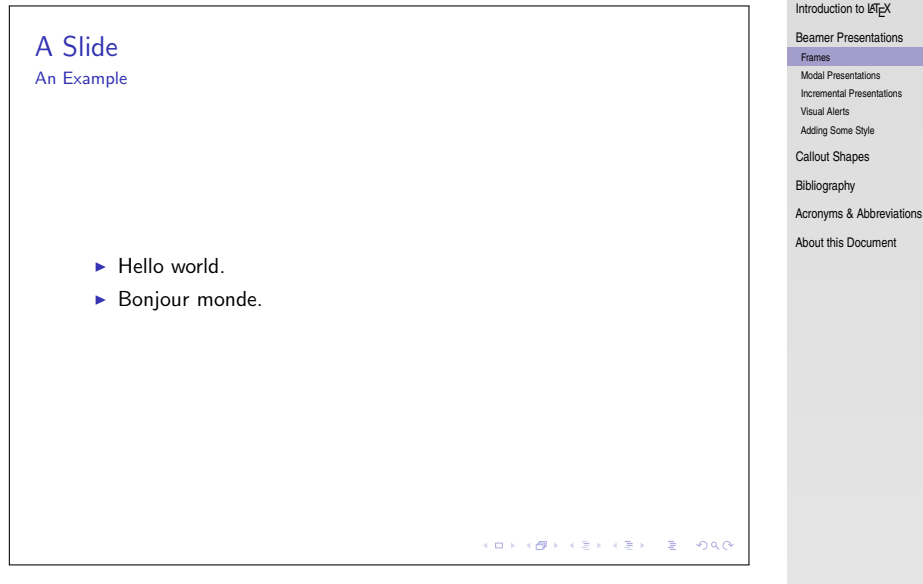

KO KKOKKEKKEK E 1990

### **LATEX** and Friends Marc van Dongen

## **Careful**

### $\Box$  Using beamer may lead to nasty errors.

 $\Box$  Know thine manual

 $\Box$  For example, environments may not work.

## Don't Try This at Home

```
\newenvironment{myframe}[0]
               {\begin{frame}[fragile]}
               {\text{framel}}
```
#### LAT<sub>EX</sub> and Friends

Marc van Dongen

Introduction to LATEX

[Beamer Presentations](#page-94-0)

#### [Frames](#page-94-0)

[Modal Presentations](#page-100-0)

[Incremental Presentations](#page-107-0)

[Visual Alerts](#page-114-0)

[Adding Some Style](#page-117-0)

[Callout Shapes](#page-121-0)

[Bibliography](#page-124-0)

[Acronyms & Abbreviations](#page-125-0)

[About this Document](#page-126-0)

#### LAT<sub>EX</sub> and Friends

Marc van Dongen

Introduction to LATEX

[Beamer Presentations](#page-94-0)

[Frames](#page-94-0)

[Modal Presentations](#page-100-0)

[Incremental Presentations](#page-107-0)

[Visual Alerts](#page-114-0)

[Adding Some Style](#page-117-0)

[Callout Shapes](#page-121-0)

[Bibliography](#page-124-0)

[Acronyms & Abbreviations](#page-125-0)

[About this Document](#page-126-0)

<span id="page-100-0"></span>beamer Default mode. Frame results in one or several screens. second Mode for second output screen. handout Mode for handouts. Frame results in one slide. trans Mode for transparancies. article Typeset using other existing style.

## The beamerarticle Package

## LAT<sub>EX</sub> Usage

```
documentclass{book}
usepackage{beamerarticle}
\makeatletter \def\frametitle{% \@ifnextchar<% {\@frametitle@lt}% {\@frametitle@lt<>}% }\def\@frametitle@lt<#1>#2{} \makeatother
```
### LAT<sub>EX</sub> and Friends

Marc van Dongen

Introduction to LATEX

[Beamer Presentations](#page-94-0)

[Frames](#page-94-0)

[Modal Presentations](#page-100-0)

[Incremental Presentations](#page-107-0) [Visual Alerts](#page-114-0)

[Adding Some Style](#page-117-0)

[Callout Shapes](#page-121-0)

[Bibliography](#page-124-0)

[Acronyms & Abbreviations](#page-125-0)

[About this Document](#page-126-0)

## Auxiliary Modes

#### **LATEX** and Friends

Marc van Dongen

Introduction to LATEX

[Beamer Presentations](#page-94-0)

[Frames](#page-94-0)

[Modal Presentations](#page-100-0)

[Incremental Presentations](#page-107-0) [Visual Alerts](#page-114-0)

[Adding Some Style](#page-117-0)

[Callout Shapes](#page-121-0)

[Bibliography](#page-124-0)

[Acronyms & Abbreviations](#page-125-0)

[About this Document](#page-126-0)

all Guess? presentation All, except article.

K ロ ▶ K @ ▶ K 할 ▶ K 할 ▶ (할 수 있어)

## Overlay Specifications

#### LAT<sub>EX</sub> and Friends

Marc van Dongen

Introduction to LATEX

[Beamer Presentations](#page-94-0)

[Frames](#page-94-0)

[Modal Presentations](#page-100-0)

[Incremental Presentations](#page-107-0)

[Visual Alerts](#page-114-0)

[Adding Some Style](#page-117-0)

[Callout Shapes](#page-121-0)

[Bibliography](#page-124-0)

[Acronyms & Abbreviations](#page-125-0)

[About this Document](#page-126-0)

\begin{frame}<〈overlay specs〉>[〈options〉] 〈frame material〉 \end{frame}

〈overlay specs〉 determines mode.

 $\Box$  You may combine modes using the pipe symbol (1) as a separator.

beamer|handout.

# Example (Input)

## LAT<sub>EX</sub> Input

```
\documentclass[handout]{beamer}
\begin{document}
\begin{frame}<handout|beamer>[fragile]
 Handout or beamer mode.
end{frame}
\begin{frame}<beamer>[fragile]
 Beamer mode.
\end{frame}
end{document}
```
### LAT<sub>EX</sub> and Friends

Marc van Dongen

Introduction to LATEX

[Beamer Presentations](#page-94-0)

[Frames](#page-94-0)

[Modal Presentations](#page-100-0)

[Incremental Presentations](#page-107-0) [Visual Alerts](#page-114-0)

[Adding Some Style](#page-117-0)

[Callout Shapes](#page-121-0)

[Bibliography](#page-124-0)

[Acronyms & Abbreviations](#page-125-0)

[About this Document](#page-126-0)

Handout or beamer mode.

[LaTEX and Friends](#page-0-0)

Marc van Dongen

Introduction to LAT<sub>E</sub>X

[Beamer Presentations](#page-94-0)

[Frames](#page-94-0)

[Modal Presentations](#page-100-0)

[Incremental Presentations](#page-107-0) [Visual Alerts](#page-114-0)

[Adding Some Style](#page-117-0)

[Callout Shapes](#page-121-0)

[Bibliography](#page-124-0)

[Acronyms & Abbreviations](#page-125-0)

[About this Document](#page-126-0)

## Explicit Mode Transitions

### \mode<〈mode spec〉>{〈text〉}

Inserts  $\langle \text{text}\rangle$  if beamer is in  $\langle \text{mode spec}\rangle$  mode.

### \mode<〈mode spec〉>

Leaves out text not corresponding to  $\langle$  mode spec $\rangle$ .

### \mode\*

Ignore text outside frame in presentation mode.

### LAT<sub>EX</sub> and Friends

Marc van Dongen

Introduction to LATEX

[Beamer Presentations](#page-94-0)

[Frames](#page-94-0)

[Modal Presentations](#page-100-0)

[Incremental Presentations](#page-107-0)

[Visual Alerts](#page-114-0) [Adding Some Style](#page-117-0)

[Callout Shapes](#page-121-0)

[Bibliography](#page-124-0)

[Acronyms & Abbreviations](#page-125-0)

[About this Document](#page-126-0)

## Incremental Presentations

#### LAT<sub>EX</sub> and Friends

Marc van Dongen

Introduction to LATEX

[Beamer Presentations](#page-94-0)

[Frames](#page-94-0)

[Modal Presentations](#page-100-0)

[Incremental Presentations](#page-107-0)

[Visual Alerts](#page-114-0)

[Adding Some Style](#page-117-0)

[Callout Shapes](#page-121-0)

[Bibliography](#page-124-0)

[Acronyms & Abbreviations](#page-125-0)

[About this Document](#page-126-0)

### \pause

Insert a pause.

### \pause[〈number〉]

<span id="page-107-0"></span>Display text following the command from Slide  $\langle$ number $\rangle$  and further.

K ロ ▶ K @ ▶ K 할 ▶ K 할 ▶ . 할 → 9 Q Q\*
# Example (Input)

### LAT<sub>EX</sub> Input

```
\begin{frame}[fragile
]
\begin
{itemize
}
\item First. \pause
item Second.
\item Third. \pause
item Last.
\end{itemize
}
\end
{frame
}
```
LAT<sub>EX</sub> and Friends

Marc van Dongen

Introduction to LATEX

[Beamer Presentations](#page-94-0)

[Frames](#page-94-0)

[Modal Presentations](#page-100-0)

[Incremental Presentations](#page-107-0)

[Visual Alerts](#page-114-0)

[Adding Some Style](#page-117-0)

[Callout Shapes](#page-121-0)

[Bibliography](#page-124-0)

[Acronyms & Abbreviations](#page-125-0)

[About this Document](#page-126-0)

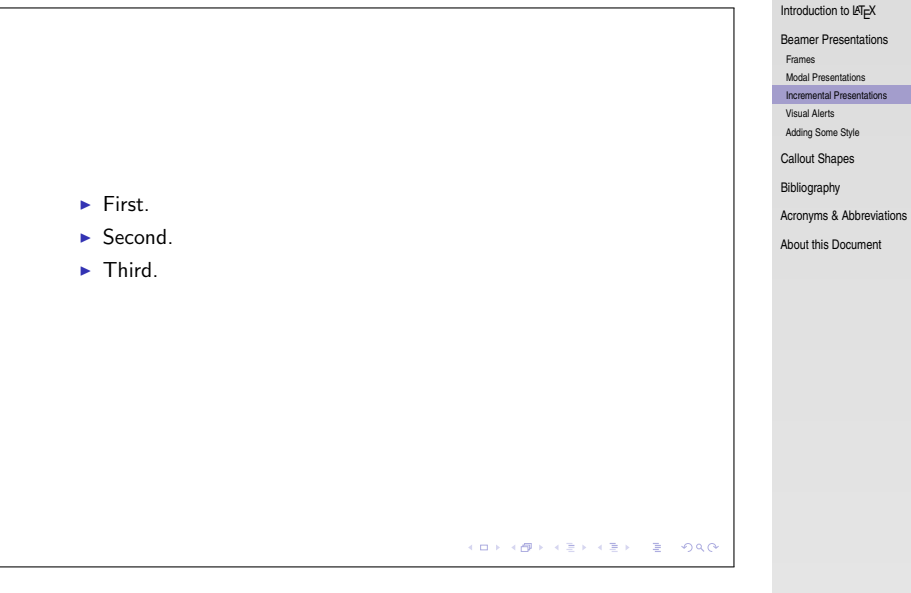

#### [LaTEX and Friends](#page-0-0) Marc van Dongen

### Additional Commands

#### LAT<sub>EX</sub> and Friends

Marc van Dongen

Introduction to LATEX

[Beamer Presentations](#page-94-0)

[Frames](#page-94-0)

[Modal Presentations](#page-100-0)

[Incremental Presentations](#page-107-0)

[Visual Alerts](#page-114-0)

[Adding Some Style](#page-117-0)

[Callout Shapes](#page-121-0)

[Bibliography](#page-124-0)

**KORK EXTERNS ON ADAM** 

[Acronyms & Abbreviations](#page-125-0)

[About this Document](#page-126-0)

#### \item<〈overlay spec〉>

Display item on slides corresponding to  $\langle$ overlay spec $\rangle$ .

### Overlay specifications

#### LAT<sub>EX</sub> and Friends

Marc van Dongen

Introduction to LATEX

[Beamer Presentations](#page-94-0)

[Frames](#page-94-0)

[Modal Presentations](#page-100-0)

[Incremental Presentations](#page-107-0)

[Visual Alerts](#page-114-0)

[Adding Some Style](#page-117-0)

[Callout Shapes](#page-121-0)

[Bibliography](#page-124-0)

[Acronyms & Abbreviations](#page-125-0)

[About this Document](#page-126-0)

### 〈number〉

〈number〉-

```
-〈number〉
```

```
\langlenumber<sub>1</sub>\rangle-\langlenumber<sub>2</sub>\rangle
```

```
\langleoverlay spec<sub>1</sub>\rangle, \langleoverlay spec<sub>2</sub>\rangle
```
# Example (Input)

### **LAT<sub>E</sub>X** Input

```
\begin{frame}[fragile
]
\begin
{itemize
}
item<1-2> First.
item<3,4> Second.
item<2> Third.
item Last.
\end{itemize}
```
#### LAT<sub>EX</sub> and Friends

Marc van Dongen

Introduction to LATEX

[Beamer Presentations](#page-94-0)

[Frames](#page-94-0)

[Modal Presentations](#page-100-0)

[Incremental Presentations](#page-107-0)

[Visual Alerts](#page-114-0)

[Adding Some Style](#page-117-0)

[Callout Shapes](#page-121-0)

[Bibliography](#page-124-0)

[Acronyms & Abbreviations](#page-125-0)

[About this Document](#page-126-0)

## Example (Second Slide of Output)

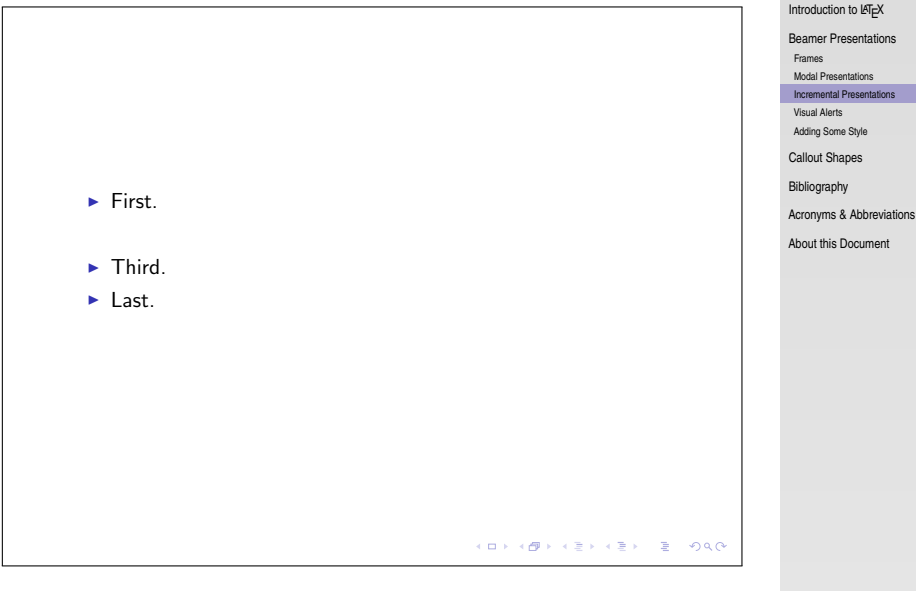

#### [LaTEX and Friends](#page-0-0) Marc van Dongen

### Visual Alerts

#### LAT<sub>EX</sub> and Friends

Marc van Dongen

Introduction to LATEX

[Beamer Presentations](#page-94-0)

[Frames](#page-94-0)

[Modal Presentations](#page-100-0)

[Incremental Presentations](#page-107-0)

[Visual Alerts](#page-114-0)

[Adding Some Style](#page-117-0)

[Callout Shapes](#page-121-0)

[Bibliography](#page-124-0)

**KORK EXTERNS ON ADAM** 

[Acronyms & Abbreviations](#page-125-0)

```
\alert<〈overlay spec〉>{〈text〉}
\item<alert@〈overlay spec〉>
\langleitem<\langleoverlay spec_1 \rangle|alert@\langleoverlay spec_2 \rangle>
```
## **Example**

### **LATEX** Input

\begin{frame}[fragile ] \frametitle {Visual Alerts } \begin {itemize } \item<alert@2> First. \item<alert@3> Second. \item<alert@4> Third. \end {itemize } \end {frame }

#### LAT<sub>EX</sub> and Friends

Marc van Dongen

Introduction to LATEX

[Beamer Presentations](#page-94-0)

[Frames](#page-94-0)

[Modal Presentations](#page-100-0)

[Incremental Presentations](#page-107-0)

[Visual Alerts](#page-114-0)

[Adding Some Style](#page-117-0)

[Callout Shapes](#page-121-0)

[Bibliography](#page-124-0)

[Acronyms & Abbreviations](#page-125-0)

[About this Document](#page-126-0)

# Example (Third Slide of Output)

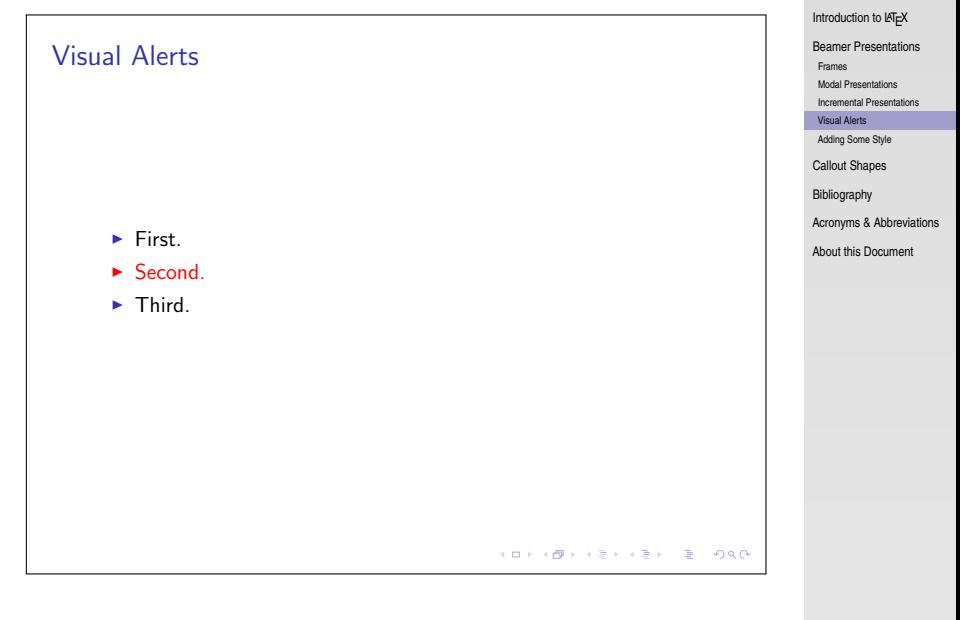

**KORK EXTERN E VOOR** 

#### **LAT<sub>E</sub>X** and Friends Marc van Dongen

### Outer Themes: default

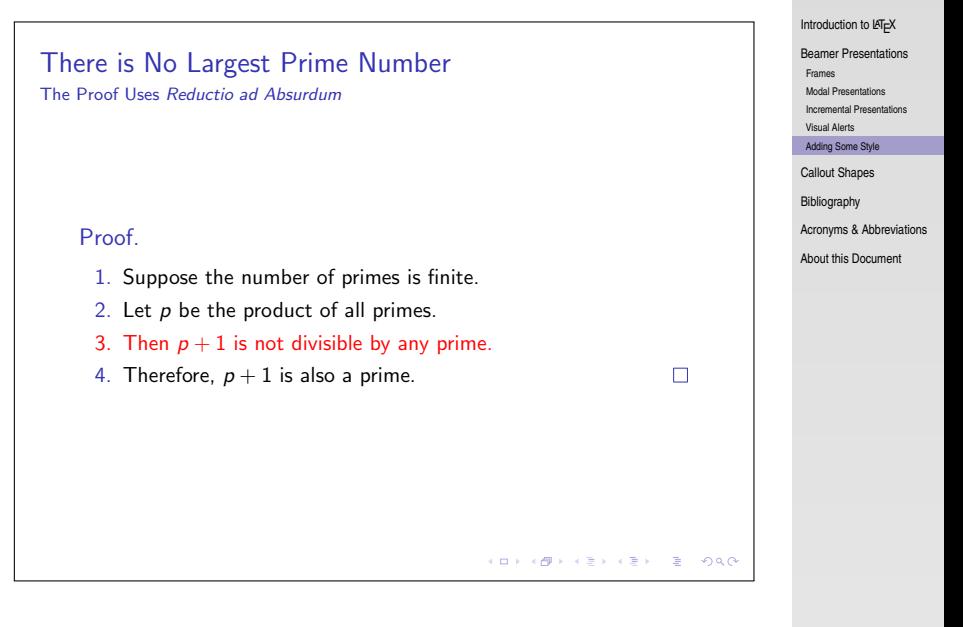

<span id="page-117-0"></span>**KOD KARD KED KED B YOUR** 

LAT<sub>EX</sub> and Friends Marc van Dongen

### Outer Themes: Boadilla

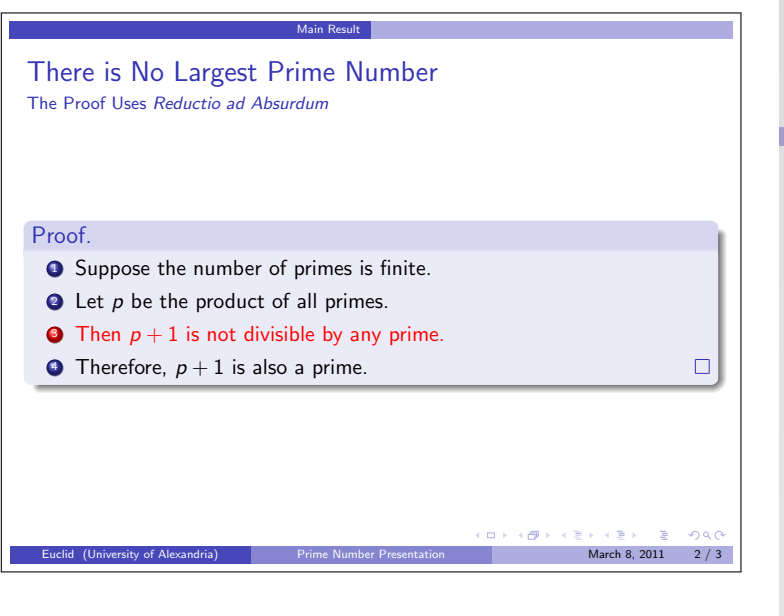

**KOD KARD KED KED B YOUR** 

#### LAT<sub>EX</sub> and Friends

Marc van Dongen

Introduction to LATEX

[Beamer Presentations](#page-94-0)

[Frames](#page-94-0)

[Modal Presentations](#page-100-0)

[Incremental Presentations](#page-107-0)

[Visual Alerts](#page-114-0)

[Adding Some Style](#page-117-0)

[Callout Shapes](#page-121-0)

[Bibliography](#page-124-0)

[Acronyms & Abbreviations](#page-125-0)

### Outer Themes: Antibes

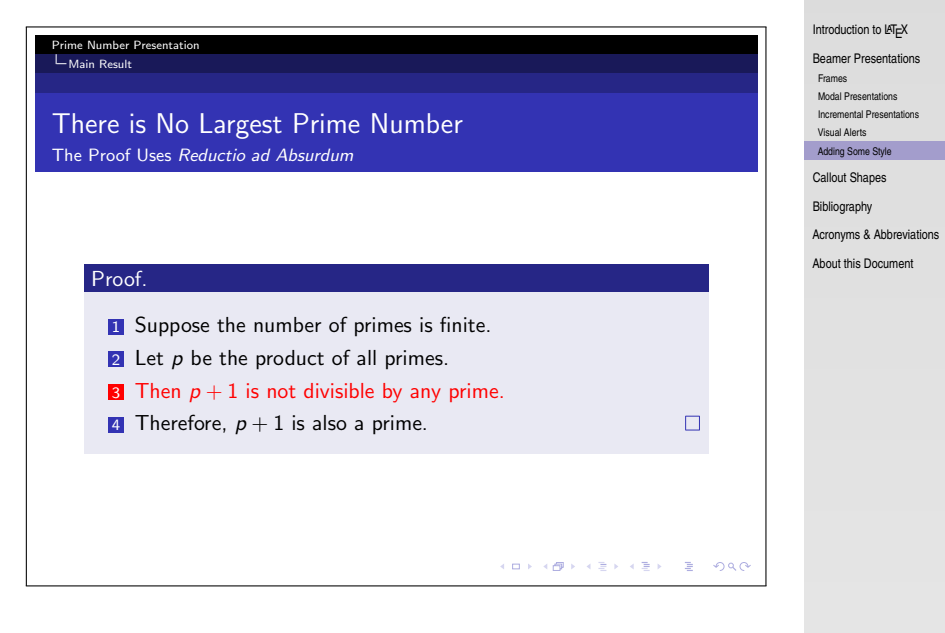

**KOD KARD KED KED B YOUR** 

LAT<sub>EX</sub> and Friends Marc van Dongen

## Outer Themes: Goettingen

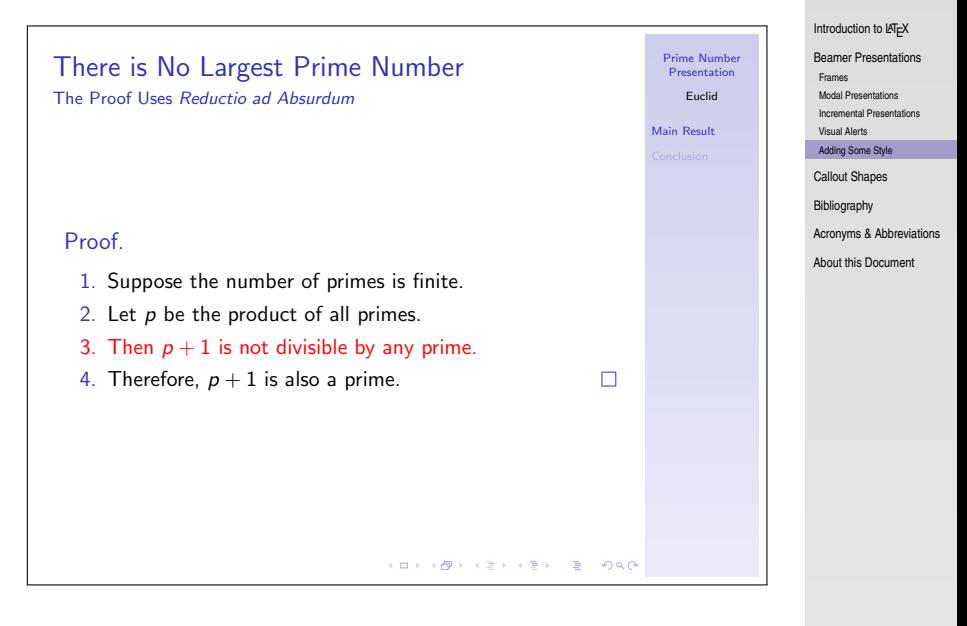

#### LAT<sub>EX</sub> and Friends

Marc van Dongen

## Callout Shapes

<span id="page-121-0"></span>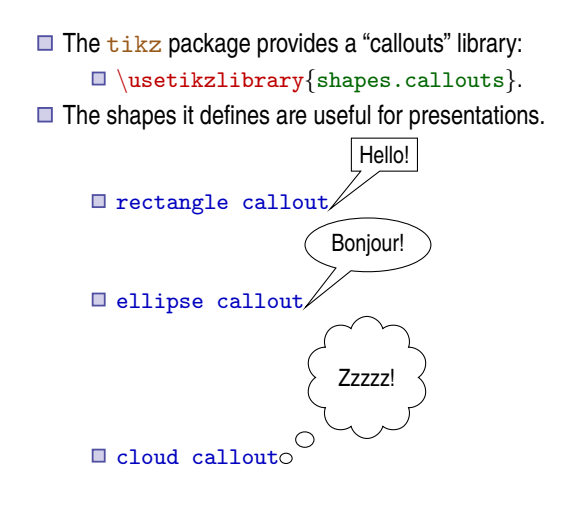

#### LAT<sub>EX</sub> and Friends

Marc van Dongen

Introduction to LATEX

[Beamer Presentations](#page-94-0)

[Callout Shapes](#page-121-0)

[Bibliography](#page-124-0)

[Acronyms & Abbreviations](#page-125-0)

[About this Document](#page-126-0)

## The Callout Pointer

- The *callout pointer* is a coordinate.
- $\Box$  The coordinate may be inside/outside the  $\text{tikzpicture}$ .
	- $\blacksquare$  We shall only use coordinates inside the  $\mathtt{tikzpicture}$ .
- $\Box$  There are two kinds of callout pointers:
	- absolute An absolute coordinate in the tikzpicture. relative A coordinate, relative to the callout shape.
		- $\Box$  First  $\frac{tikz}{t}$  computes the angle of the specified coordinate relative to the shape's center;
		- 2 Next it locates the point on the border to which this angle corresponds;

**3** Finally, it adds the relative coordinate to this point.

#### LAT<sub>EX</sub> and Friends

Marc van Dongen

Introduction to LATEX

[Beamer Presentations](#page-94-0)

[Callout Shapes](#page-121-0)

[Bibliography](#page-124-0)

[Acronyms & Abbreviations](#page-125-0)

## **Example**

### LATEX Input

```
\tikzset{note/.style=ellipse callout, fill={#1},
          abs/.style=callout absolute pointer={#1},
          rel/.style=callout relative pointer={#1}}
\begin{tikzpicture}
\frac{d}{\text{raw}}[help lines] (0,0) grid (3,2);
\Omega node[note=red!50, rel={(-1, -1)}] at (3, 2) {Relative};
\text{node}[\text{note}=blue!50, \text{abs}=[(2,0)] \text{ at } (1,1) \text{ {Absolute}};\end{tikzpicture}
```
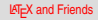

Marc van Dongen

Introduction to LATEX

[Beamer Presentations](#page-94-0)

[Callout Shapes](#page-121-0)

[Bibliography](#page-124-0)

[Acronyms & Abbreviations](#page-125-0)

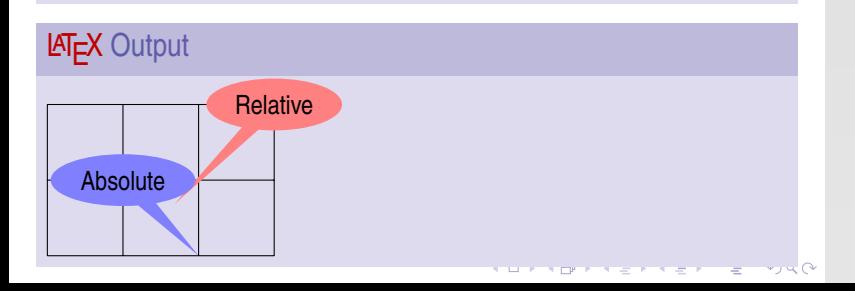

## **Bibliography**

<span id="page-124-0"></span>Arseneau, Donald [20th Jan. 2010].  $url.sty.$  Version 3.3. Edited as a LATEX document by Robin Fairbairns. Bovani, Michel [30th Jan. 2005]. *Fourier GUTenberg*. Høgholm, Morten et al. [12th Feb. 2011]. *The* mattools *Package*. Version 1.10. Knuth, Donald E. [1990]. *The TEXbook*. Addison–Wesley. isbn: 0-201-13447-0. url: <http://www.ctan.org/tex-archive/systems/knuth/tex/>. Lamport, Leslie [1994]. *<sup>L</sup>*a*TEX: A Document Preparation System*. Addison–Wesley. isbn: 0-021-52983-1. Miede, André [24th Jan. 2010]. The Classic Thesis Style. Mühlich, Matthias [23rd Feb. 2006]. The CoverPage Package. Version 1.01. Patieri, Lórenzo [2010]. *Customizing* classicthesis with the arsclassica *Package*. Van Oostrum, Piet [2nd Mar. 2004]. *Page Layout in LATEX*.

#### [LaTEX and Friends](#page-0-0)

Marc van Dongen

Introduction to LATEX

[Beamer Presentations](#page-94-0)

[Callout Shapes](#page-121-0)

[Bibliography](#page-124-0)

[Acronyms & Abbreviations](#page-125-0)

### Acronyms and Abbreviations

<span id="page-125-0"></span>ams American Mathematical Society **API** Application Programming Interface APL A Programming Language CTAN Comprehensive T<sub>E</sub>X Archive Network c<sub>D</sub> Compact Disk faq Frequently Asked Question gui Graphical User Interface **IDE** Integrated Development Environment isbn International Standard Book Number si Système International d'Unités/International System of Units os Operating System tug TEX Users Group url Uniform Resource Locator wysiwyg What You See is What You Get

#### LAT<sub>EX</sub> and Friends

Marc van Dongen

Introduction to LATEX

[Beamer Presentations](#page-94-0)

[Callout Shapes](#page-121-0)

[Bibliography](#page-124-0)

[Acronyms & Abbreviations](#page-125-0)

[About this Document](#page-126-0)

**KOD KARD KED KED B YOUR** 

### About this Document

#### **LAT<sub>E</sub>X** and Friends

Marc van Dongen

Introduction to LATEX

[Beamer Presentations](#page-94-0)

[Callout Shapes](#page-121-0)

[Bibliography](#page-124-0)

[Acronyms & Abbreviations](#page-125-0)

[About this Document](#page-126-0)

- $\Box$  This document was created with pdflatex.
- $\Box$  The LAT<sub>E</sub>X document class is beamer.
- <span id="page-126-0"></span>□ The main font is *T<sub>E</sub>X Gyre Heros Condensed*.
	- □ You may obtain the font from <http://www.gust.org.pl>.